PONTIFICIA UNIVERSIDAD CATÓLICA DE VALPARAÍSO FACULTAD DE INGENIERÍA ESCUELA DE INGENIERÍA INFORMÁTICA

## **GESTIÓN ACADÉMICA POR MEDIO DE UNA APLICACIÓN MÓVIL ANDROID**

**CRISTIÁN ANDRÉS VARGAS ACEVEDO** 

INFORME FINAL DE PROYECTO PARA OPTAR AL TITULO PROFECIONAL DE INGENIERO DE EJECUCION EN INFORMATICA

DICIEMBRE 2014

PONTIFICIA UNIVERSIDAD CATÓLICA DE VALPARAÍSO FACULTAD DE INGENIERÍA ESCUELA DE INGENIERÍA INFORMÁTICA

## **GESTIÓN ACADÉMICA POR MEDIO DE UNA APLICACIÓN MÓVIL ANDROID**

## **CRISTIÁN ANDRÉS VARGAS ACEVEDO**

Profesor Guía: **José Miguel Rubio León.** 

Profesor Co-referente: **Aldo Migliaro Osorio.** 

Carrera: **Ingeniería Ejecución informática**

Diciembre 2014

## **Dedicatoria**

Dedicado a mis padres por su incondicional amor y cariño Y a las personas que conocen mi esfuerzo.

Cristián Andrés Vargas Acevedo.

### **Resumen**

El presente documento propone un sistema de gestión académica orientado su uso a dispositivos móviles para la Escuela de Ingeniería Informática. Este proyecto comienza presentando la descripción general del sistema actual para así identificar los problemas existentes, y plantear una solución. A continuación se investigan las distintas plataformas de desarrollo móvil, concluyendo esta etapa con la selección de una de ellas para la construcción de un prototipo de aplicación móvil.

Habiendo definido el objetivo y los alcances del sistema, el presente documento describe todas las etapas del proceso de software seguidas durante el desarrollo del prototipo, desde la toma de requerimientos, análisis, diseño, desarrollo y validación de la propuesta.

El documento finaliza con la presentación del prototipo, la exposición de las conclusiones y mejoras realizables al sistema.

**Palabras claves:** Portafolio electrónico, Bases de datos, Android, Aplicación Hibrida, Mlearning.

### **Abstract**

This document proposes an academic management system oriented to use mobile devices for Computer Engineering School. This project begins by presenting the overview of the current system in order to identify problems, and propose a solution. Then the various mobile development platforms are investigated, concluding this stage with the selection of one of them to build a prototype mobile application.

Having defined the purpose and scope of the system, this document describes all stages of the software process followed for prototype development, from requirements gathering, analysis, design, development and validation of the proposal.

The document ends with the presentation of the prototype, the presentation of the findings and achievable improvements to the system.

**Key words:** Electronic portfolio, Databases, Android, Application Hybrid, M-learning.

# Índice

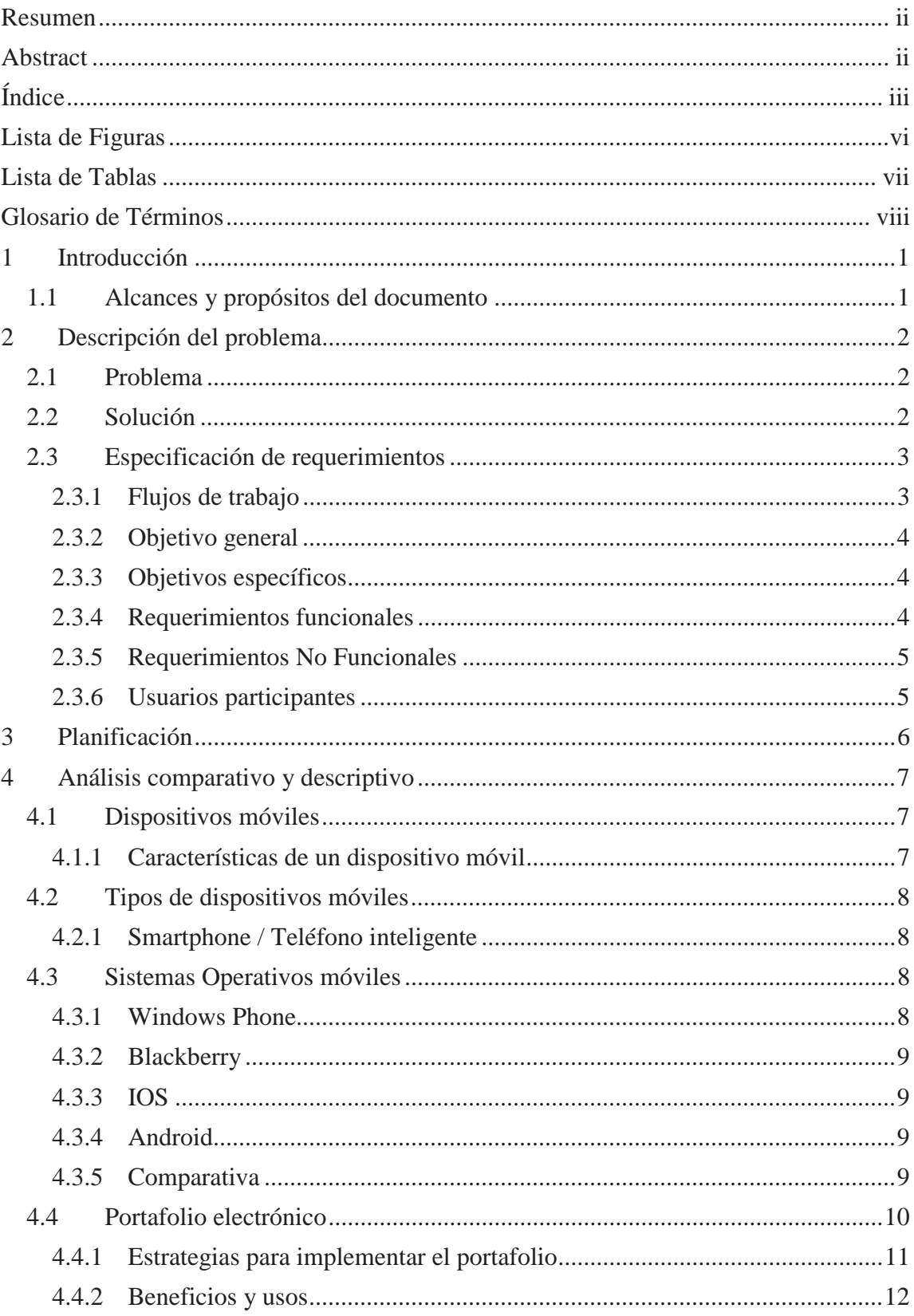

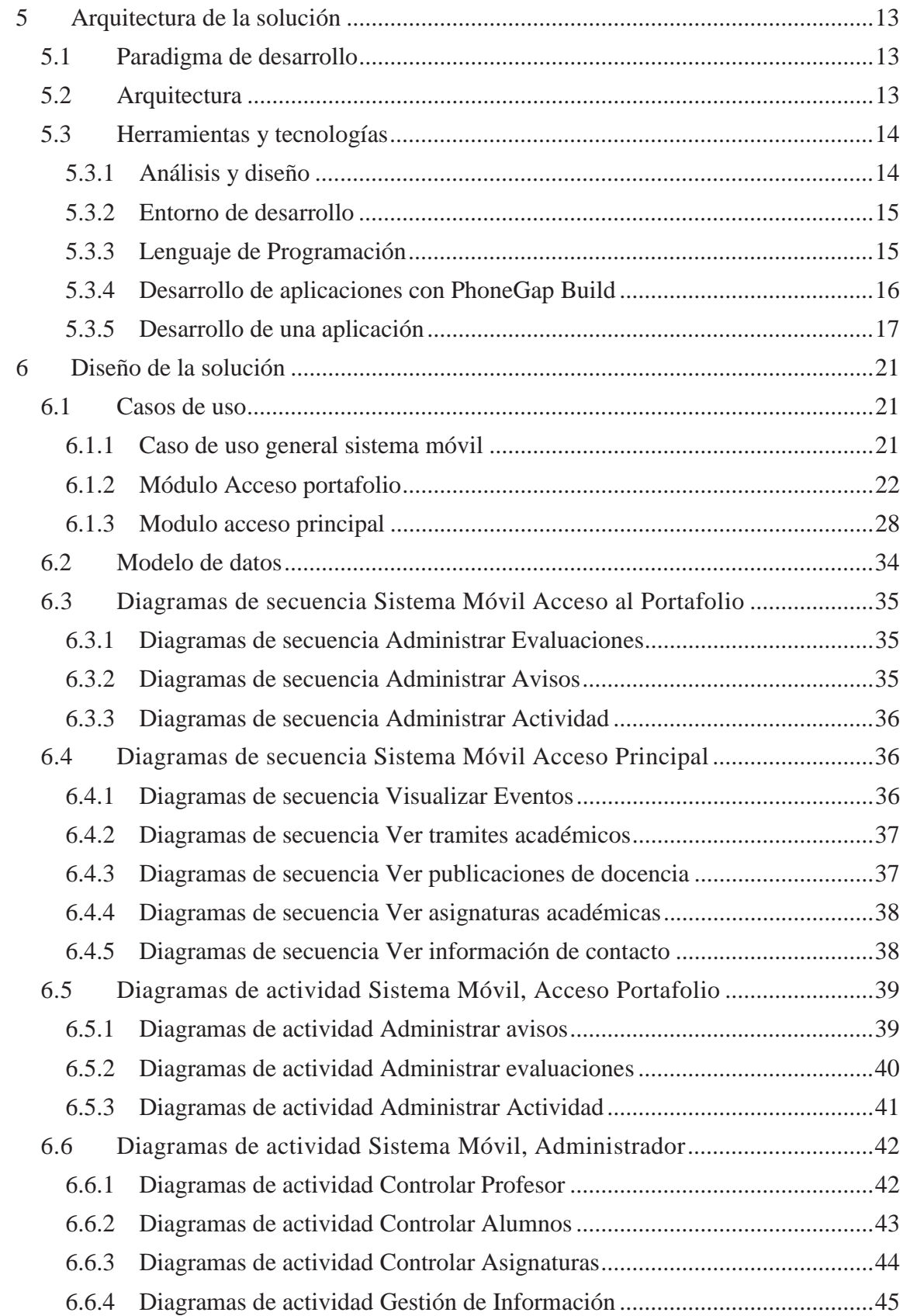

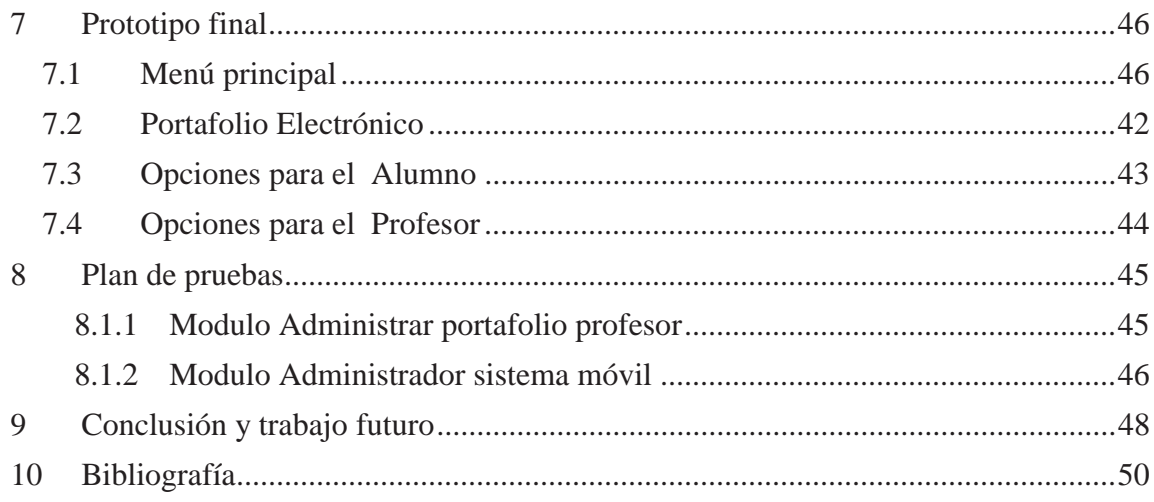

## **Lista de Figuras**

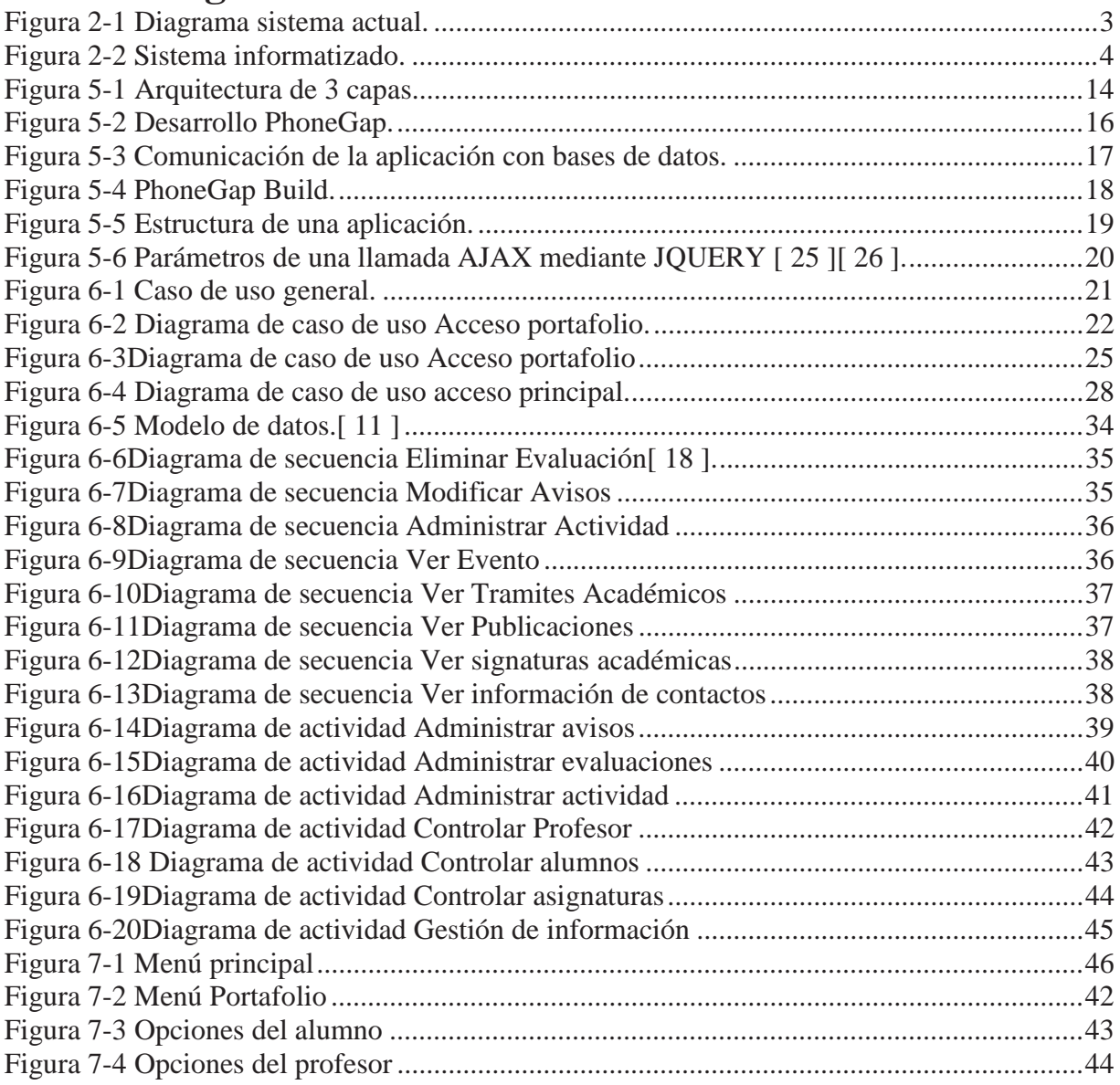

## **Lista de Tablas**

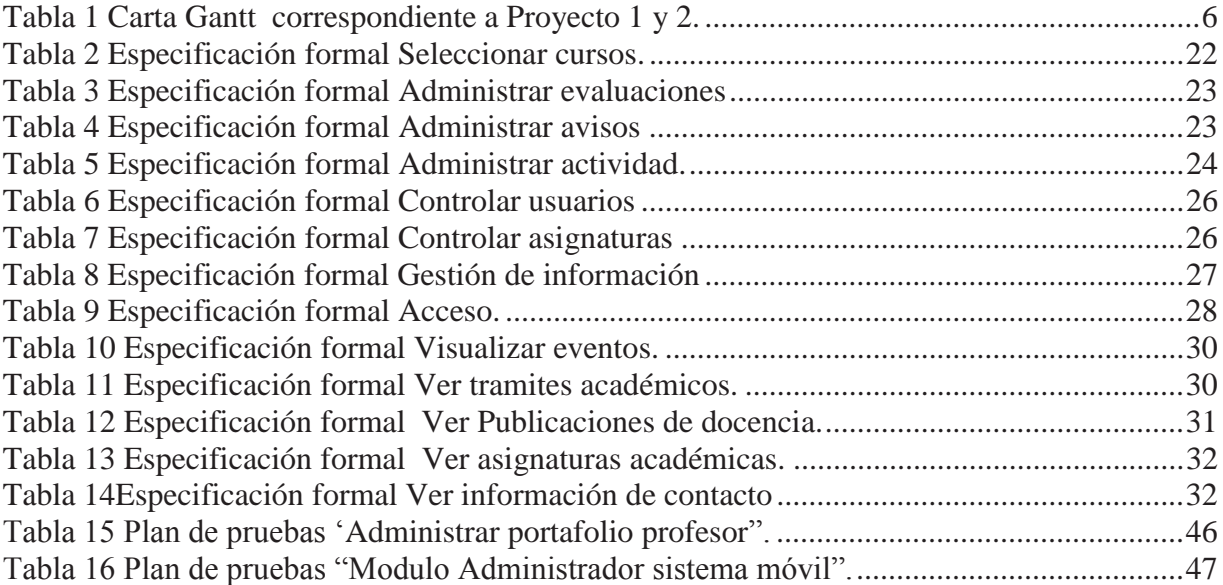

## **Glosario de Términos**

Software: Es el equipamiento lógico o soporte lógico de un sistema.

PUCV: Sigla correspondiente a la Pontificia Universidad Católica De Valparaíso.

UML: (Lenguaje Unificado de Modelado) es el lenguaje de modelado de sistemas de software más conocido y utilizado en la actualidad.

Stock: Corresponde a un conjunto de mercaderías, artículos, productos o en general un recurso en espera para satisfacer una demanda futura más o menos próxima y abastecer de esta forma a los clientes sin imponerles las discontinuidades inherentes a la fabricación o posibles retrasos en las entregas por parte de los proveedores.

Automatización: Realización de una combinación específica de acciones por una máquina, sin la ayuda de personas.

Android: Sistema operativo móvil basado en Linux, está enfocado para ser utilizado en dispositivos móviles como los llamados teléfonos inteligentes.

Diagrama: Un diagrama es un gráfico que presenta en forma esquematizada información relativa e inherente a algún tipo de ámbito.

Interfaz: Término que procede del vocablo inglés interface ("superficie de contacto"). En informática, esta noción se utiliza para nombrar a la conexión física y funcional entre dos sistemas o dispositivos de cualquier tipo dando una comunicación entre distintos niveles.

Base de datos: Conjunto de datos pertenecientes a un mismo contexto y almacenados sistemáticamente para su posterior uso.

## **1 Introducción 1.1 Alcances y propósitos del documento**

Se propone la creación de un proyecto de *software* donde se deben describir las distintas herramientas y los métodos con que se trabajará en su desarrollo, también las soluciones propuestas de acuerdo a las necesidades del cliente que darán al sistema sus características distintivas. Lo que es de gran importancia para respaldar el trabajo realizado en la documentación, ésta servirá como punto de referencia en la planificación sugerida y a para su posterior etapa de mantenimiento.

Este sistema pretende entregar información sobre las asignaturas generales y optativas, trámites académicos, todas estas características serán añadidas en un Portafolio Electrónico cuya finalidad será ser un instrumento de evaluación tanto cualitativo y cuantitativo, para así añadir dentro de este todo el proceso de enseñanza-aprendizaje de los alumnos, generando así una herramienta de apoyo para alumnos como académicos.

Si bien es cierto en estos momentos la escuela dispone de la información del campus por medio de su página web, y a través de la secretaria (por medio de un mural ubicado en el segundo piso del edificio IBC) esta no da abasto con las distintas interrogantes y necesidades que se generan entre los alumnos.

Por lo tanto la necesidad de realizar este proyecto nace a partir de la experiencia vivida como alumno de la universidad, claramente estas carencias de difusión en la información no pueden obviarse cuando existen las tecnologías necesarias para dar soluciones a las distintas problemáticas, es por esto que se buscará entregar una aplicación útil, eficaz, práctica y funcional, cuidando además un diseño apropiado para las distintas necesidades, características y fines institucionales de quienes serán los usuario finales al igual que los alumnos.

Junto a la aplicación se incluirá todo aquello referido a los casos de uso, diagramas y tablas que se desarrollarán más adelante. Todos estos esquemas pretenden entregar una visión modular a las actividades del sistema y la relación que existe con el usuario final.

## **2 Descripción del problema**

Este proyecto analiza los procedimientos del departamento de secretaria de docencia de la escuela de informática a partir de una visión personal y conjunta de los mismos alumnos para entregar una solución por medio de tecnologías móviles y servicios web.

### **2.1 Problema**

 "Un problema suele ser un asunto del que se espera una solución, aunque ésta dista de ser obvia". [ 1 ]

Este proyecto pretende abordar un problema atingente en el departamento de docencia de la escuela de ingeniería de informática, ya que a la hora de informarnos sobre los asuntos secretariales como académicos necesitamos hacerlo de forma presencial, esto conlleva que algunos asuntos no sean difundidos como se requiere, principalmente en periodos de inicio y termino de semestre, algunos de estos problemas son:

- x Desinformación, en cuanto al contenido de las asignaturas generales como aquellos optativos dictados en el periodo de matrícula.
- x Poca capacidad de difusión por parte de secretaria de docencia en los temas académicos relevantes.
- x Falta de un medio de difusión que implique una óptima entrega de la información que se necesita.

### **2.2 Solución**

La solución propuesta es integrar en una aplicación móvil para el sistema operativo Android 2.2 o superior, con una conexión a una base de datos, por medio de WebServices, los componentes necesarios para solucionar estas falencias, en su mayoría de carácter informativo, además de aspectos relacionados directamente con la coordinación, planificación y difusión de la escuela universitaria, además de incorporar mejoras y diagnosticar nuevos requerimientos para el sistema actual.

En cuanto a las características más relevantes que se pretenden implementar son: entregar soporte informativo sobre procesos docentes y trámites administrativos, además de facilitar información de rápido acceso, brindar de mayor difusión al ser una aplicación de carácter móvil.

En definitiva se busca mejorar la experiencia de los alumnos, docentes, administrativos con respecto a los servicios que brinda la universidad. Ante ello se busca crear nuevos modelos de servicios orientados a estos dispositivos ya sea smartphones, tablets, etc.

### **2.3 Especificación de requerimientos**

La ingeniería de requerimientos trata de establecer lo que el sistema debe hacer, sus propiedades emergentes deseadas y esenciales, y las restricciones en el funcionamiento del sistema y los procesos de desarrollo de software. Por lo tanto se debe considerar a la ingeniería de requerimientos como el proceso de comunicación entre los clientes, usuarios del software y los desarrolladores del mismo. "La captura de requisitos es la actividad mediante la que el equipo de desarrollo de un sistema de software extrae, de cualquier fuente de información disponible, las necesidades que debe cubrir dicho sistema" [ 5 ].

#### **2.3.1 Flujos de trabajo**

"Flujo de trabajo se define como un sistema de secuencia de tareas de un proceso de negocio. Su definición y control puede ser manual, informatizado o mixto" [ 2 ].

#### **2.3.1.1 Sistema actual**

La escuela actualmente difunde la información más relevante por medio de boletines llamados ficheros, y son publicados únicamente dentro de la escuela, además se consta de una secretaria donde se atienden todas las demás consultas académicas, en algunos casos la concurrencia de alumnos satura esta oficina creando esperas muy largas.

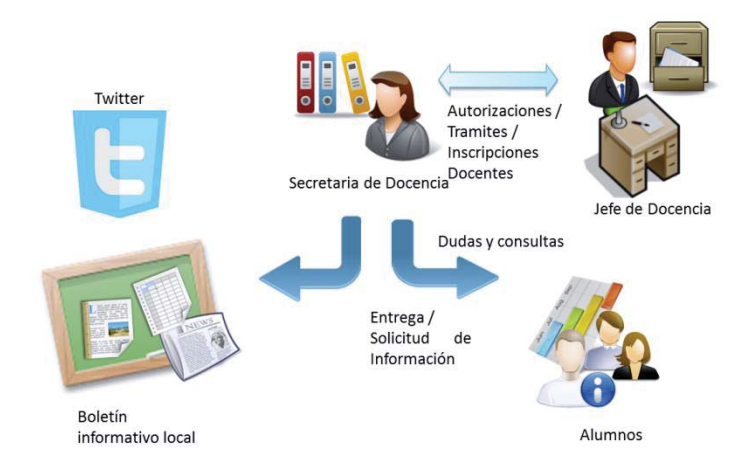

Figura 2-1 Diagrama sistema actual.

#### **2.3.1.2 Sistema informatizado**

El sistema actual contempla una aplicación móvil que desplegara la información relevante por medio de la comunicación con una base de datos, esta posee una web de acceso para administrar los módulos correspondientes.

La aplicación se basa en una plataforma móvil implementada para Android, y estará disponible bajo licencias de código abierto avanzado, facilitando una programación flexible y atractiva para el diseño de productos móviles. A través del siguiente diagrama se puede apreciar lo expresado con anterioridad.

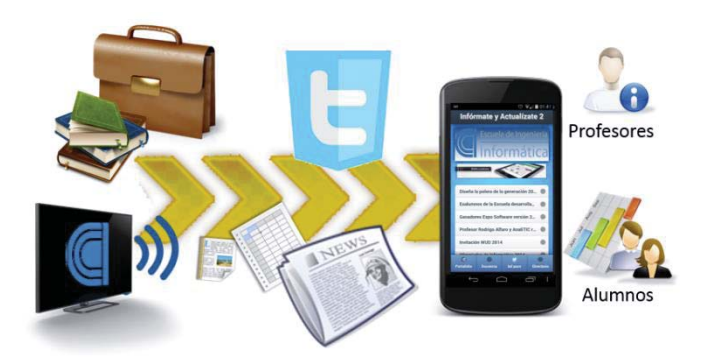

Figura 2-2 Sistema informatizado.

### **2.3.2 Objetivo general**

Desarrollar e integrar una aplicación móvil informativa con Portafolio Electrónico, para difundir actividades de interés para la para la comunidad universitaria de la Escuela de Ingeniería Informática de la PUCV.

#### **2.3.3 Objetivos específicos**

- x Investigar posibles falencias de los sistemas actuales y para mejorar el servicio propuesto.
- x Implementación de una solución informática que entregue información clara y oportuna.
- x Crear una base de datos relacional que sustente el sistema informático para almacenar la información generada por las publicaciones, y actividades que realiza el profesor dentro de el Portafolio.
- x Desarrollar Perfiles de Usuarios adecuados para el Sistema y entregar un diseño e interfaz usable.

#### **2.3.4 Requerimientos funcionales**

El sistema cuenta con una amplia variedad de funciones, las cuales pueden ser accedidas dependiendo del usuario estas son:

Funciones del sistema

- x Mostrar una lista de información que contenga los principales trámites académicos de la Escuela De Ingeniería Informática.
- x Informar por medio de un directorio información de asignaturas en periodos de inscripción de ramos además de la información de los Académicos de la facultad.
- Publicar información de contacto (Twitter).

Funciones Portafolio

• Visualizar asignaturas inscritas o dictadas.

- Visualizar actividades, Avisos, Evaluaciones.
- Administrar evaluaciones avisos y actividades.

Funciones para el administrador:

- Crear inscripciones de cursos para los alumnos.
- Administrar Asignaturas, cursos usuarios.

#### **2.3.5 Requerimientos No Funcionales**

- x La aplicación móvil estará soportada para versiones Android 2.3.3 o superiores.
- x El diseño debe contemplar el uso óptimo de recursos tales como conexiones a la base de datos
- x Asegurar que el diseño de las interfaces contemplen propiedades y parámetros de tipo común (estandarizados).
- x Todos los usuario que requieran accesar información o utilizar servicios deben ser identificados y autenticados contra una base de datos al ingresar el sistema.

#### **2.3.6 Usuarios participantes**

Luego del análisis de los módulos a implementar al sistema actual que comprende el portafolio más los nuevos componentes que se agregarán al sistema se identifican los siguientes usuarios de la Escuela De Ingeniería Informática:

- x **Alumno**: Como público objetivo de esta aplicación, sus tareas son informarse de los boletines académicos, revisar publicaciones diarias que realice la secretaria de docencia, acceder al portafolio para revisar sus asignaturas y actividades académicas.
- x **Profesor**: Encargado de revisar y crear actividades en el portafolio además de actualizar notas de evaluaciones de asignaturas académicas.
- x **Administrador**: Encargado de la asignación y creación de actividades en el portal web del sistema. Además es el encargado de ingresar, actualizar y borrar los datos correspondientes a los alumnos, profesores y cursos asignados.

## **3 Planificación**

"La planificación es un proceso metódico que está diseñado para alcanzar de forma exitosa un objetivo determinado con anterioridad. La planificación es un proceso de toma de decisiones para alcanzar un futuro deseado, teniendo en cuenta la situación actual y los factores internos y externos que pueden influir en el logro de los objetivos" [ 3 ].

| Nombre de tarea                                | Duració $\overline{\smash{\triangledown}}$ | Comienz                                       | Fin                          |
|------------------------------------------------|--------------------------------------------|-----------------------------------------------|------------------------------|
| $\checkmark$                                   |                                            |                                               | $\checkmark$                 |
| $=$ Provecto                                   |                                            | 192,5 días? jue 20-03-14                      | vie 12-12-14                 |
| Reunión inicial                                |                                            | 1 día? jue 20-03-14                           | jue 20-03-14                 |
| - Análisis del proyecto                        |                                            | 11 días? lun 24-03-14                         | lun 07-04-14                 |
| Análisis modular                               |                                            | 3 días? Jun 24-03-14                          | mié 26-03-14                 |
| Investigación de tecnologías                   |                                            | 1.5 días? lun 24-03-14                        | mar 25-03-14                 |
| Identificación de problemas                    |                                            | 2,5 días? jue 27-03-14                        | lun 31-03-14                 |
| Descripción de objetivos                       |                                            | 3 días? mié 02-04-14                          | vie 04-04-14                 |
| Plan de trabajo                                |                                            | 1 día? lun 07-04-14                           | lun 07-04-14                 |
| Análisis de requerimientos                     |                                            | 2 días? mar 01-04-14                          | mié 02-04-14                 |
| Estudio de factibilidad                        |                                            | 3 días? mar 25-03-14                          | vie 28-03-14                 |
| Diseño del proyecto                            |                                            | 7 días? nar 08-04-14 mié 16-04-14             |                              |
| Toma de requerimientos                         |                                            | 3 días? mar 08-04-14                          | jue 10-04-14                 |
| Detalle de las funcionalidades                 |                                            | 1.5 días? vie 11-04-14                        | lun 14-04-14                 |
| Formalización de requerimientos                |                                            | 1.5 días? Jun 14-04-14 mar 15-04-14           |                              |
| Diseño nuevos módulos                          |                                            | 1 día? mié 16-04-14 mié 16-04-14              |                              |
| Análisis de riesgos                            | $1,5$ dias?                                | vie 11-04-14                                  | lun 14-04-14                 |
| Análisis de mejoras                            |                                            | 1.5 días? lun 14-04-14 mar 15-04-14           |                              |
| Modelado de base de datos                      |                                            | 0 días? mié 16-04-14                          | mié 16-04-14                 |
| Diseño de tablas BD                            |                                            | 0 días? mié 16-04-14                          | mié 16-04-14                 |
| Diseño de la solución                          |                                            | 6 días? jue 17-04-14 mié 23-04-14             |                              |
| Casos de uso                                   |                                            | 3 días? jue 17-04-14 sáb 19-04-14             |                              |
| Diagrama de secuencia                          |                                            | 3 días? lun 21-04-14 mié 23-04-14             |                              |
| Diagrama de actividad                          |                                            | 0 días? mié 23-04-14                          | mié 23-04-14                 |
| Modelado de datos                              |                                            | 0 días? mié 23-04-14                          | mié 23-04-14                 |
| - Avance proyecto                              |                                            | 5 días? nié 30-04-14 mar 06-05-14             |                              |
| <b>Informe</b>                                 |                                            | 1 día? mié 30-04-14                           | mié 30-04-14                 |
| Reunión                                        |                                            | 1 día? mar 06-05-14                           | mar 06-05-14                 |
| $-$ Reestructuracion                           |                                            | 34 días? jue 24-04-14 mar 10-06-14            |                              |
| Evaluar fallas del sistema actual              | 7 días?                                    | jue 24-04-14                                  | vie 02-05-14                 |
| Analisis                                       |                                            | 9 días? lun 05-05-14                          | jue 15-05-14                 |
| Diseño                                         | 9 días?                                    | vie 16-05-14                                  | mié 28-05-14                 |
| Modelado                                       |                                            | 9 días? jue 29-05-14                          | mar 10-06-14                 |
| Desarrollo del proyecto                        |                                            | 10 días? nié 11-06-14 mar 24-06-14            |                              |
| Diseño de vistas                               |                                            | 4 días? mié 11-06-14                          | lun 16-06-14                 |
| Diseño interfaz grafica                        |                                            | 4,5 días? mar 17-06-14                        | lun 23-06-14                 |
| Prototipos                                     |                                            | 7 días? lun 16-06-14 mar 24-06-14             |                              |
| $\equiv$ Entrega proyecto 1                    |                                            | 2 días? vie 20-06-14 lun 23-06-14             |                              |
| <b>Informe</b>                                 |                                            | 1 día? vie 20-06-14                           | vie 20-06-14                 |
| Presentación                                   |                                            | 1 día? lun 23-06-14                           | lun 23-06-14                 |
| + Codificación (integración)                   |                                            | 75 días? lun 30-06-14                         | vie 10-10-14                 |
| Control de errores                             |                                            | 6.5 días? lun 13-10-14                        | mar 21-10-14                 |
| + Pruebas                                      |                                            | 33,5 días? lun 27-10-14                       | jue 11-12-14                 |
| + Entrega proyecto                             |                                            | 1 día? jue 11-12-14                           | vie 12-12-14                 |
| Proyecto <sub>2</sub>                          |                                            |                                               |                              |
| Nombre de tarea                                | Duraci $\sqrt{}$                           | Comienz $\overline{\smile}$                   | Fin                          |
| $\vert \vee \vert$                             |                                            |                                               | $\checkmark$                 |
| Correccion del informe                         |                                            | 4 dias? lun 28-07-14                          | jue 31-07-14                 |
| Analisis de rendiemiento BD                    |                                            | 8.5 días? mar 29-07-14                        | vie 08-08-14                 |
| Desarrollo del prototipo                       |                                            | 36 días? lun 04-08-14                         | lun 22-09-14                 |
| Conexión con la aplicación                     | 34 días?                                   | lun 11-08-14                                  | jue 25-09-14                 |
| Informe de avance                              |                                            | 1 dia? vie 26-09-14                           | vie 26-09-14                 |
| Precentacion de avance                         |                                            | 1 día? lun 29-09-14                           | lun 29-09-14                 |
| Desarrollo del sistema final                   |                                            | 31,5 días? mar 30-09-14                       | mié 12-11-14                 |
| Plan de pruebas final                          | 9 días?                                    | jue 30-10-14                                  | mar 11-11-14                 |
| Entrega de software                            |                                            | 1 dia? vie 14-11-14                           | vie 14-11-14                 |
| Revision de software                           |                                            | 1 dia? Jun 17-11-14                           | lun 17-11-14                 |
|                                                |                                            |                                               |                              |
| Entrega de informe final<br>Precentacion final |                                            | 1 día? vie 21-11-14<br>3,5 días? lun 24-11-14 | vie 21-11-14<br>jue 27-11-14 |

Tabla 1 Carta Gantt correspondiente a Proyecto 1 y 2.

### **4 Análisis comparativo y descriptivo**

Complementando el trabajo aplicado en la creación de un Portafolio Electrónico como aplicación móvil para la escuela de informática se realizara una comparación en cuatro ámbitos:

- Dispositivos móviles.
- Tipos de dispositivos móviles
- Sistemas operativos para dispositivos móviles.
- Portafolio electrónico

#### **4.1 Dispositivos móviles**

Un dispositivo móvil se puede definir como un aparato de pequeño tamaño, con algunas capacidades de procesamiento, con conexión permanente o intermitente a una red, con memoria limitada, que ha sido diseñado específicamente para una función, pero que puede llevar a cabo otras funciones más generales [ Baz, A., Ferreira, I., Álvarez, M. y García, R. (2009)].

En definitiva se define como dispositivos móviles aquellos aparatos que son generalmente de pequeño tamaño, con capacidad de procesamiento, que corren bajo un Sistema Operativo y que permiten realizar diferentes funciones tanto generales como específicas.

#### **4.1.1 Características de un dispositivo móvil**

Algunas de las características más importantes que todo dispositivo móvil debe poseer según Pérez, J., Fernández, M. y Ramosque, J. (2010), se describen a continuación:

**Sistema operativo**: Todo dispositivo móvil debe contar con un sistema operativo para poder funcionar, en la actualidad existen de licencia libre así como sistemas propietarios.

**Procesador**: El procesador tiene como objetivo el ejecutar las tareas necesarias, de una forma rápida, con la mínima potencia y evitando errores.

**Conectividad**: Los dispositivos móviles, cuentan con la función de interconectarse para realizar intercambio de datos o de información, este tipo de intercambio se puede llevar a cabo de forma inalámbrica por medio de las tecnologías Bluetooth WiFi, Infrarrojo, o de forma cableada por medio de un cable USB.

**Touchscreen**: Las pantallas táctiles son utilizadas en los dispositivos para realizar la entrada de datos.

**Giroscopio**: El giroscopio es un dispositivo que permite determinar cómo se comporta un dispositivo en el cual se encuentra establecido, esto debido a que puede conocer como rota su ángulo en un tiempo determinado.

**Acelerómetro**: Sensor que permite conocer la aceleración que se produce al realizarse un movimiento. También puede ser utilizado como un sensor de inclinación, para lo cual se usa la aceleración de la gravedad para determinar la orientación del objeto.

#### **4.2 Tipos de dispositivos móviles**

#### **4.2.1 Smartphone / Teléfono inteligente**

Un Smartphone (Teléfono Inteligente), es un dispositivos móviles cuya principal característica es combinar en un aparato las funciones de un teléfono Móvil, una PDA y en algunos casos un reproductor MP3. Estos dispositivos son capaces de intercambiar datos con una computadora u otros dispositivos electrónicos mediante cable USB o mediante Bluetooth. Otra característica de estos dispositivos es que permiten el acceso a internet a través de redes inalámbricas mediante la tecnología WiFi y 3G, pudiendo en algunos casos utilizarse como modem.

#### **4.3 Sistemas Operativos móviles**

Figueredo (2006) define a un sistema operativo, como un conjunto de programas destinados a permitir la comunicación del usuario con el hardware y gestionar sus recursos de manera eficiente y cómoda.

Los dispositivos móviles tienen sus propios sistemas operativos, esto con el fin de proporcionar una interfaz gráfica diferente y multitud de aplicaciones, con la finalidad de conseguir facilidad y personalización al máximo.

#### **4.3.1 Windows Phone**

Sistema operativo desarrollado por Microsoft, el cual sustituyó a Windows Mobile, entre las ventajas que proporciona se encuentra su interfaz de usuario amigable a base de paneles personalizables y botones físicos para ir atrás o adelante y el botón de inicio con el logo de Windows.

Windows Phone y Windows Mobile no son compatibles, con lo que todas las aplicaciones que existían de Windows Mobile se quedaran obsoletas con el paso del tiempo.

En el 200 8se lanzó al mercado Windows pone 8 solo para nuevos dispositivos, debido a un cambio del kernel que lo hace incompatible con dispositivos de la versión anterior. Esto incluye nuevas funciones que lo hacen competitivo con otros sistemas como Android, iOS etc. Con esta versión quieren dar un golpe en el mercado y gracias a su adaptabilidad con el sistema operativo de ordenador Windows 8 intentar ganar cuota de mercado.

#### **4.3.2 Blackberry**

Sistema operativo móvil creado por Reserach in Montion (RIM) para los dispositivos Blackberry. Es un sistema multitarea que permite el acceso a correo electrónico, redes sociales, navegación web y sincronización con programas como Microsoft Exchange entre otros.

Tiene tres versiones, V6, V7, V10 con QNX. En las versiones seis y siete se puede programar en java y en la versión diez ya se puede programar en c, c++, Adobe AIR, Java e incluso HTML5+JavaScript+CSS.

Es un sistema pensado en el uso de dispositivos con pantalla táctil y el uso de contenido multimedia. Está basado en dos arquitecturas la BlackBerry Enterprise Solution (BES) y la BlackBerry Internet Service (BIS).

#### **4.3.3 IOS**

Sistema operativo de la empresa Apple Inc. Desarrollado para iPhone es utilizado en dispositivos como iPod, iPad y Apple TV. Su cuota de mercado se centra en estados unidos y no deja la instalación de su software a terceros.

Destaca por su interfaz gráfica con facilidad gestual y el sistema operativo es derivado del mismo sistema que utiliza Apple para sus ordenadores.

Dispone de todos los avances tecnológicos del momento y como hemos dicho es el segundo más utilizado en el mundo. También hay que destacar que los dispositivos de Apple que son los únicos que lo llevan, tiene un precio fijo, para una parte de la población elevado con lo que no se vende de igual manera que otros sistemas como Android que está en otros móviles de gama más baja.

Para poder desarrollar una aplicación es necesaria una licencia y se puede debe programar en objetive C (Xcode+Mac).

#### **4.3.4 Android**

Android es un conjunto de software para dispositivos móviles adquirido por Google y Open Handset Allience, que ofrece un sistema operativo, middleware y aplicaciones clave de móviles. Fue diseñado por la compañía de software Android Inc. en Julio de 2005 para permitir a los desarrolladores crear aplicaciones móviles y aprovechar todo lo que un dispositivo móvil puede ofrecer.

Es una plataforma de código abierto y cuenta con distintas versiones su soporte es Java, con lo que para desarrollar aplicaciones para este sistema operativo necesitaremos conocimientos de java y alguna plataforma tipo eclipse para poder desarrollarla además del SDK que se descarga de forma gratuita. Dispone de Google Play que es donde se encuentra el catálogo de las distintas aplicaciones que podremos descargar para su uso en el terminal. Dispone de video llamado, multitáctil, soportes multimedia etc.

#### **4.3.5 Comparativa**

x **Kerne**l: Es el núcleo del sistema operativo, el software responsable de facilitar a

los distintos programas acceso seguro al ordenador o, en forma más básica, es el encargado de gestionar recursos, a través de servicios de llamada al sistema.

- x **Adaptabilidad**: La capacidad o facilidad para poder adaptarlo a diferentes terminales o en diferentes máquinas.
- x **Conectividad**: Hoy en día, para poder sacar el máximo partido a todas las funcionalidades que ofrecen cada uno de ellos es indispensable contar con acceso a Internet.
- x **Interfaz de usuario**: Es la parte final donde el dispositivo interactúa con el usuario Android ha seguido esta línea y tiene una interfaz realmente sencilla, intuitiva y amigable con una precisión realmente extraordinaria.
- x **Desarrollo de terceros**: Para poder incluir nuevas funcionalidades y nuevas aplicaciones, es importante que la plataforma admita desarrollo de terceros.

### **4.4 Portafolio electrónico**

Antes de hablar del concepto de portafolio electrónico (también llamados eportfolios o webfolios) y los elementos que lo caracterizan consideramos pertinente mencionar la existencia de diferentes términos utilizados para referirse a él. Esta variedad en la forma de nombrar al portafolio electrónico se explica principalmente por la diversidad de nombres atribuidos por los mismos autores estudiosos del tema. Para comenzar con este recorrido por los distintos términos para referirse al portafolio electrónico partimos del hecho de aclarar primeramente la derivación de la palabra portafolio. El origen etimológico del término proviene de la palabra francesa portefeuille, que significa cartera de mano para llevar libros o papeles.

El portafolio también es nombrado como port-folio o portafolios; sin embargo, cualquiera de los dos términos se refiere a lo mismo. Es decir, una colección de trabajos que recogen la trayectoria de una persona a lo largo de un tiempo. [Osorio, 2013].

Las autoras [Barberà y Martín ,2009 ] enfatizan que el portafolio no debe ser una mera acumulación de tareas sino que de lo que se trata es de hacer una selección de trabajos que muestren las evidencias del aprendizaje obtenido; las cuales, a su consideración, deben necesariamente estar regidas por tres principios básicos:

- La selección de evidencias de logro que dan cuenta de los mejores trabajos y los más relevantes.
- x El seguimiento de una estructura interna del portafolio que interconecte las muestras del trabajo de tal forma que se visualice en un todo.
- x El proceso de reflexión sobre el aprendizaje: qué se ha aprendido, qué se debe mejorar y cómo se puede lograr la mejora.

La diferencia principal entre los portafolios tradicionales y electrónicos, es que estos últimos usan tecnologías tales como CD, DVD y la Web. Esto permite a los estudiantes reunir y organizar las obras del portafolio en muchos tipos de medios (audio, vídeo, gráficos y texto). Los estudiantes también utilizan enlaces de hipertexto para organizar el material y conectar evidencia con los resultados apropiados, las metas o estándares [Barrett, 2006].

Un portafolio electrónico es una carpeta que contiene una selección de muestras que el alumno va recolectando durante un cierto tiempo; estas muestras pueden ser certificados acreditativos, fragmentos de películas, entrevistas, actividades académicas, apuntes, trabajos de asignaturas, etc. pudiendo ser acompañadas por una justificación y reflexión hecha por el estudiante, además de responder a un objetivo particular. Esta colección permite a los estudiantes demostrar lo que han aprendido durante su formación y al mismo tiempo, permite al profesor dar un seguimiento de los avances que se consiguen durante el proceso de aprendizaje. Estas prácticas le ayudan al alumno a tomar consciencia de qué y cómo va aprendiendo, al mismo tiempo que le permiten ir regulando su proceso de aprendizaje y de estudio [Barberà *et al*., 2006].

#### **4.4.1 Estrategias para implementar el portafolio**

Es preciso establecer de manera inicial que no existen formas estandarizadas para la implementación del portafolio, aunque es posible identificar experiencias de aplicación que han resultado exitosas. De ahí que se planteen algunas de las características comunes que se han observado.

- 1. Establecer formas de comunicación del concepto, características y funcionalidad del portafolio, ante el colectivo escolar, incluso con quienes no participen en la experiencia.
- 2. Es posible que un docente aplique el portafolio, con sus alumnos, sin embargo la recomendación es que sea más de un docente quien lo implemente en la escuela por las posibilidades de trabajo conjunto que se pueden realizar.
- 3. Existe la necesidad de definir de manera inicial los criterios bajo los cuales operará el trabajo con portafolio, en donde se establezcan de manera mínima:
	- Propósitos
	- $\bullet$  Usos específicos
	- Actores involucrados y tareas que deben desarrollar
	- $\bullet$  Acciones de seguimiento
	- $\bullet$  Estrategias de evaluación
- 4. Definir con los directamente involucrados la estrategia de conformación del portafolio, básicamente el proceso de selección de trabajos y las formas de análisis que sobre ellos se efectuarán.
- 5. Dar a conocer los portafolios a quien corresponda. Esto no tiene un momento único, debe responder a los objetivos planteados y necesidades observadas.
- 6. Realizar un trabajo entre los sujetos involucrados del rescate de la experiencia de aplicación por escrito, para comunicarla a otros y buscar recibir retroalimentación de estos.
- 7. Evaluar la experiencia para realizar las modificaciones necesarias.

#### **4.4.2 Beneficios y usos**

Los principales participantes en el proceso de desarrollo de un Portafolio Electrónico son: aprendices, profesores e instituciones. Los usuarios finales son: los potenciales empleadores, los profesores (para la evaluación), los padres y las entidades que conceden premios o becas. En este caso los participantes directos corresponden a los estudiantes en conjunto a profesores.

Los Portafolio Electrónicos proporcionan a los aprendices muchos beneficios, a medida que intentan crear y reflejar experiencias de vida.

- Gestión del conocimiento personal.
- $\bullet$  Historia del desarrollo y evolución.
- x Herramienta para establecer planificación y objetivos.
- x Ayudar a los aprendices en la creación de conexiones entre experiencias de aprendizaje (que puede incluir aprendizaje formal e informal).
- Proporcionar los elementos metacognitivos necesarios para ayudar a los aprendices en la planificación de futuras necesidades de aprendizaje basadas en los éxitos y fallos precedentes.
- Control personal de la historia de aprendizaje (con respecto a las organizaciones que controlan la historia del aprendiz).

Las facultades también pueden beneficiarse del uso de los Portafolio Electrónicos:

- Medio de compartir contenido con otras facultades.
- x Avanzar hacia una evaluación más válida (en contraposición a los exámenes)
- Preparar a los aprendices para el aprendizaje a lo largo de la vida.
- x Crear un camino de evaluación centralizado y bajo el control del aprendiz.

Las instituciones también experimentan un valor directo iniciando el uso del Portafolio Electrónico para el aprendizaje:

- Valoran más a los aprendices al permitirles un control personal.
- Contribuyen al desarrollo de un papel más permanente en las vidas de los aprendices (es decir, la educación no se ve como una relación de 2-4 años, sino más bien a lo largo de la vida).

Si se siguen estos criterios, un Portafolio Electrónico puede usarse como una herramienta muy versátil para reunir las necesidades de todos los participantes potenciales en el proceso.

## **5 Arquitectura de la solución 5.1 Paradigma de desarrollo**

Dentro de la ingeniería de software existen varios paradigmas o modelos para poder llegar a la construcción final de un producto de software, a esa serie de procedimientos y etapas se le denomina ciclo de vida, esto consiste en la concepción, construcción, implementación y la aplicación del producto.[ 4 ][ 17 ].

A continuación se detalla el paradigma elegido y los fundamentos que lo respaldan.

Prototipo Evolutivo características paradigma elegido:

- Se centra en la idea de ayudar a comprender los requisitos del sistema sobre todo si no se tiene una idea muy acabada de lo que desea.
- También puede utilizarse cuando el ingeniero de software tiene dudas acerca de la vialidad de la solución pensada.
- x Al usar prototipos, las etapas del ciclo de vida clásico quedan modificadas de la siguiente manera:

Al usar prototipos, las etapas del ciclo de vida clásico quedan modificadas de la siguiente manera:

- Análisis de requisitos del sistema.
- Análisis de requisitos del software.
- $\bullet$  Diseño, desarrollo e implementación del prototipo.
- $\bullet$  Prueba del prototipo.
- Refinamiento iterativo del prototipo.
- Refinamiento de las especificaciones del prototipo.
- $\bullet$  Diseño e implementación del sistema final.
- x Explotación (u operación) y mantenimiento.

Unas de las ventajas del paradigma que lo llevo a su elección:

- La opción de realizar cambios en etapas tempranas.
- Posibilidad de emisión de varios prototipos durante el desarrollo.

### **5.2 Arquitectura**

Se utilizará un modelo de 3 capas, el cual contará con la capa de presentación, la de negocios y la capa de datos, las cuales soportan todas las funcionalidades necesarias de nuestro software.

- x Capa de Presentación: Esta capa se presenta los aspectos relacionados con el diseño visual del software, proveyendo una interfaz entre el sistema y el usuario.
- x Capa de Negocio: Es la capa intermedia que conecta la capa de presentación y la de datos. Contiene los procesos a realizar con la información recibida desde la capa de presentación, para luego conectar con la capa de datos y recibir las respuestas de esta misma, para ser enviadas a la capa de presentación.
- x Capa de Datos: Esta capa es donde se almacena la base de datos del software, la cual recibe las distintas solicitudes por parte de la capa de negocios enviadas por la de presentación.

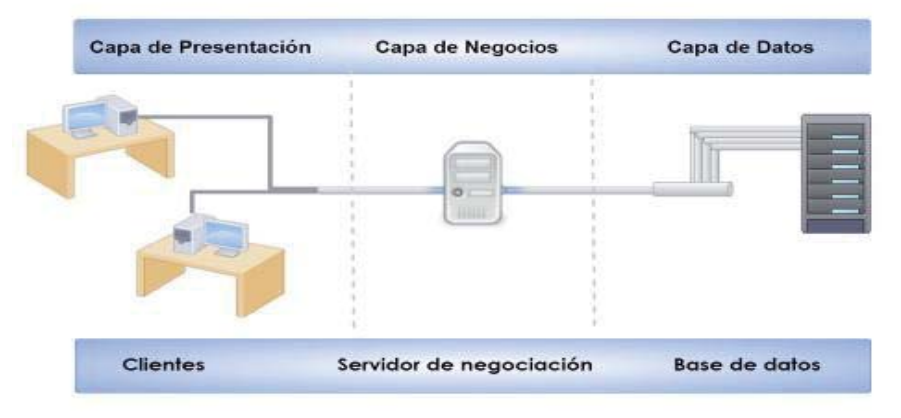

Figura 5-1 Arquitectura de 3 capas.

### **5.3 Herramientas y tecnologías**

En el desarrollo de un sistema informatizado es necesario apoyarse en el uso de software para diseñar parte de la solución por medio de diagramas, documentos, presentaciones y planificación digital etc.

#### **5.3.1 Análisis y diseño**

**Microsoft Office:** es una recopilación de aplicaciones, las cuales son utilizadas en oficinas y sirve para diferentes funciones como crear, modificar, organizar, escanear, imprimir, etc. archivos y documento. Entre sus principales aplicaciones se destacan Power Point, Microsoft Project y Microsoft Word.

**Cacoo:** Herramienta online para realizar diversos tipos de diagramas, entre esquemas, diagramas UML, prototipado de pantallas, entre otros. Además, es completamente gratuita y contiene una diversa variedad de paletas de diferentes objetos.

**Microsoft Proyect:** Software de administración de proyectos informáticos cuyo fin es dar alcance al progreso, administrar presupuesto y cargas de trabajo.

#### **5.3.2 Entorno de desarrollo**

**Eclipse**: La plataforma Eclipse consiste en un Entorno de Desarrollo Integrado (IDE, Integrated Development Environment) abierto y extensible. Un IDE es un programa compuesto por un conjunto de herramientas útiles para un desarrollador de software.

PostgreSQL: Es un potente motor de bases de datos, que tiene prestaciones y funcionalidades equivalentes a muchos gestores de bases de datos comerciales. Es más completo que MySQL ya que permite métodos almacenados, restricciones de integridad, vistas, etc.

**Android SDK**: El SDK (Software Development Kit) de Android, incluye un conjunto de herramientas de desarrollo. Comprende un depurador de código, biblioteca, un simulador de teléfono basado en QEMU, documentación, ejemplos de código y tutoriales.

**PhoneGap**: PhoneGap es un framework para el desarrollo de aplicaciones móviles para dispositivos móviles utilizando herramientas genéricas tales como JavaScript, HTML5 y CSS3. PhoneGap por medio de una API otorga acceso a recursos del dispositivo como el acelerómetro, la cámara, los contactos, la red, el almacenamiento, las notificaciones, etc.

**Dreamweaver**: Dreamweaver es un software que permite diseñar páginas web profesionales. Las funciones de edición visual de Dreamweaver permiten agregar rápidamente diseño y funcionalidad a las páginas, sin la necesidad de programar manualmente el código HTML. Dreamweaver Ofrece el servicio de compilación en la nube llamado PhoneGap Build.

**JQueryMobile**: Es un framework desarrollado en JavaScript perteneciente a *jQuery* Foundation, el cual nos proporciona una interface compatible y usable para desarrollar aplicaciones móviles para teléfonos y tabletas, y que cuenta con un sistema de transición entre paginas mediante tecnología AJAX. Además es compatible con la mayoría de las plataformas móviles y navegadores para dispositivos móviles (iOS, Android, BlackBerry, WebOS, Symbian, Windows Phone, etc.).

#### **5.3.3 Lenguaje de Programación**

**Java**: Basado en el lenguaje C++ pero donde se eliminan muchas de las características OOP que se utilizan esporádicamente y que creaban frecuentes problemas a los programadores. Esta eliminación de causas de error y problemas de mantenimiento facilita y reduce el coste del desarrollo de software.

**AJAX**: Es una técnica de desarrollo web para crear aplicaciones. Estas aplicaciones se ejecutan en el cliente, es decir, en el navegador de los usuarios mientras se mantiene la comunicación asíncrona con el servidor en segundo plano. De esta forma es posible realizar

cambios sobre las páginas sin necesidad de recargarlas, mejorando la interactividad, velocidad y usabilidad en las aplicaciones.

**JSON:** (JavaScript Object Notation) es un formato para los intercambios de datos, describiendo los datos con una sintaxis dedicada que se usa para identificar y gestionarlos. JSON nació como una alternativa a XML. Una de las mayores ventajas que tiene el uso de JSON es que puede ser leído por cualquier lenguaje de programación. Por lo tanto, puede ser usado para el intercambio de información entre distintas tecnologías.

**HTML**: Es el lenguaje que se emplea para el desarrollo de páginas de internet. Está compuesto por una serie de etiquetas que el navegador interpreta y da forma en la pantalla. HTML dispone de etiquetas para imágenes, hipervínculos que nos permiten dirigirnos a otras páginas, saltos de línea, listas, tablas, etc.

**PHP:** Es un lenguaje de programación de alto nivel, diseñado originalmente para la creación de páginas web dinámicas.

#### **5.3.4 Desarrollo de aplicaciones con PhoneGap Build**

PhoneGap es una tecnología contenedora de aplicaciones que permite crear, utilizando HTML, CSS y JavaScript, aplicaciones para móviles que se instalan nativamente. La interfaz de una aplicación PhoneGap se crea utilizando HTML, CSS y JavaScript. Esta interfaz nos la muestra PhoneGap a través de la vista web utilizada por el sistema operativo nativo y que toma el 100% del ancho y el 100% del alto de nuestro dispositivo.

Una ventaja importante de PhoneGap es que proporciona una API (Application Programming Interface) que permite acceder a las funcionalidades nativas de los dispositivos móviles utilizando JavaScript. Para así poder desarrollar toda la lógica de nuestra aplicación en JavaScript y utilizar la API de PhoneGap para acceder a las funcionalidades nativas del dispositivo soportando funciones sobre frameworks como Sencha Touch o JQuery Mobile.

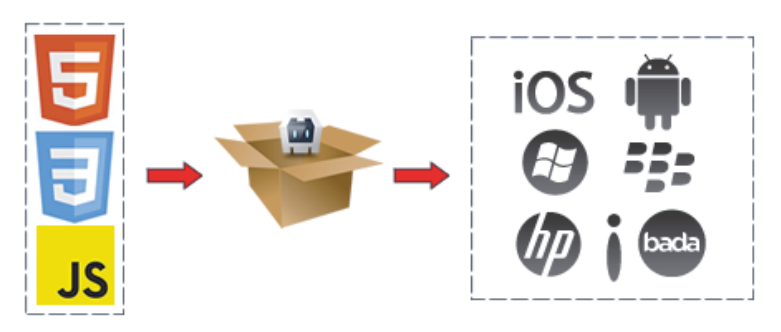

Figura 5-2 Desarrollo PhoneGap.

La aplicación cliente de PhoneGap se comunica con una aplicación en el servidor para recibir/enviar datos.

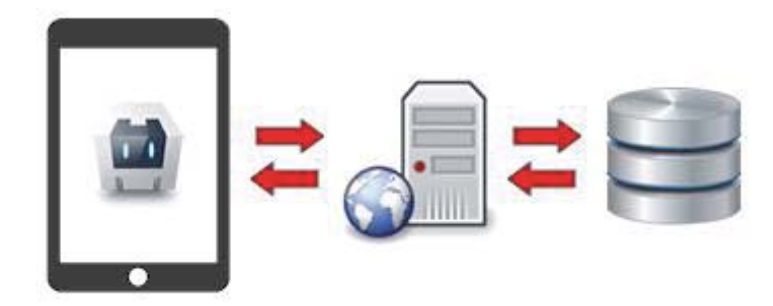

Figura 5-3 Comunicación de la aplicación con bases de datos.

Estas aplicaciones no suelen hablar directamente con una base de datos. Por ende la comunicación es gestionada a través de una aplicación en el servidor, esta suele basarse en peticiones HTTP standard para contenido HTML, como REST-ful, XML, JSON, SOAP o websockets.

#### **5.3.5 Desarrollo de una aplicación**

Para comenzar con un proyecto se debe contar con Dreamweaver CS6, la SDK de Android (si trabajos para Android) y la SDK de WebOS (si trabajos para WebOS).Además de uno pasos para configurar el entorno de desarrollo.[ 23 ]

**Creación de la cuenta en Adobe PhoneGap Build**: Es necesario poseer una cuenta en Adobe PhoneGap Build: (https://build.phonegap.com) Se dispone de 2 tipos, registrarnos con una cuenta gratuita, con la que solo podremos tener una app privada, o con una cuenta de pago en la que podremos tener hasta 25 apps privadas.

**Creación del proyecto local en Dreamweaver**: Abrir el programa de Adobe Dreamweaver, ir al inspector de archivos del Dreamweaver y crear un nuevo Sitio, luego ir a archivo, nuevo documento y crear una plantilla de inicio jQuery Mobile (local) de tipo HTML5.

**Vinculación de la cuenta Adobe PhoneGap Build en Dreamweaver**: Abrimos en nuestro ordenador el programa de Adobe Dreamweaver y nos aparecerán dos ventanas pequeñas iguales a las siguientes:

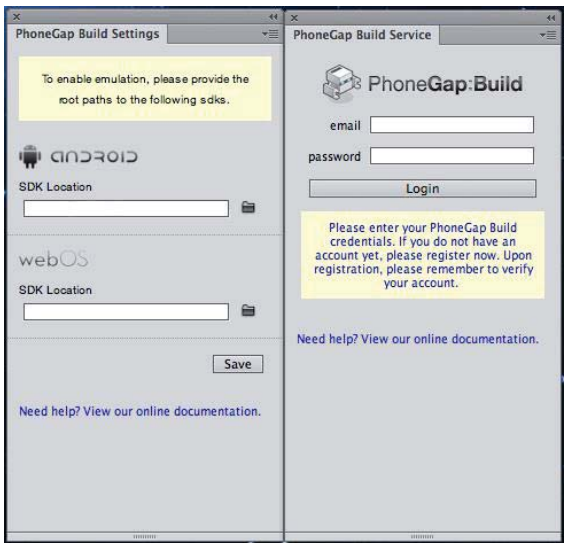

Figura 5-4 PhoneGap Build.

"PhoneGap Build Service" debemos introducir el email y la contraseña que hemos utilizado en la plataforma online.

**Creación del proyecto en la plataforma Build de Adobe y compilación**: Una vez vinculados a la ventana "PhoneGap Build Service" cambiará de aspecto y estará listo para realizar las compilaciones para las diferentes plataformas de desarrollo móvil.

**Estructura básica de la aplicación:** La arquitectura de la aplicación utiliza un modelo de página única donde toda la lógica de la aplicación está en esta página HTML, cargada en memoria. Los datos se guardan desde la aplicación en el servidor a través de técnicas AJAX y las variables se mantienen en memoria a través de JavaScript.

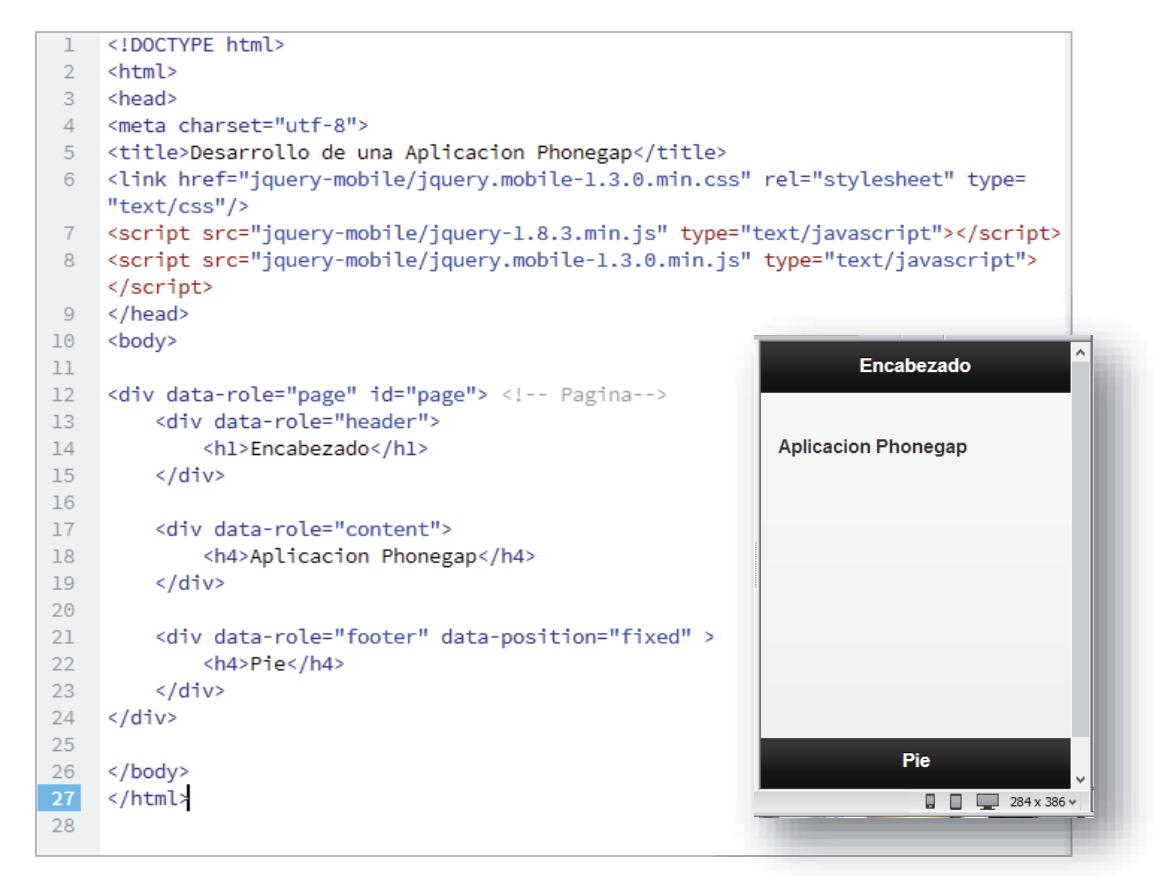

Figura 5-5 Estructura de una aplicación.

Para tener acceso a la API de Phonegap basta con agregar la siguiente línea al index.html:

```
<script type="text/javascript" charset="utf-8" src="cordova.js"> 
</script>
```
Luego ir a la pestaña PhoneGap Build Service y crear nuevo proyecto, con esto se creara un archivo llamado config.xml el cual controla aspectos del comportammiento de la aplicación tales como preferencias globales y preferencias multiples plataformas asi como tambien el acceso a los permisos para acceder a los recursos del dispositivo.

**Desarrollo de la aplicación:** Por medio de Ajax que es una tecnología asíncrona, en el sentido de que los datos adicionales se solicitan al servidor y se cargan en segundo plano sin interferir con la visualización ni el comportamiento de la página.[ 24 ]

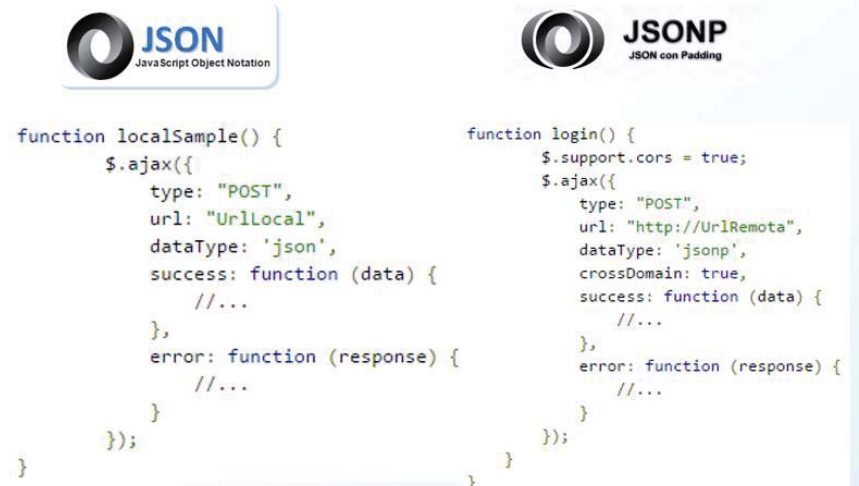

Figura 5-6 Parámetros de una llamada AJAX mediante JQUERY [ 25 ][ 26 ].

- x **url**: La ubicación del archivo php en el servidor
- x **type**: El método de solicitud HTTP en uso ya sea POST o GET
- x **data**: los datos que se envían a través de POST o GET
- x **dataType**: Los datos que envían desde el servidor. (XML, HTML, JSONP).
- x **error**: Esta función se llama cuando se produce un error
- **timeout**: Tiempo máximo antes de solicitud debe ser completada
- x **success**: Devolución de datos desde el servidor a una lista sin orden.

## **6 Diseño de la solución**

### **6.1 Casos de uso**

Los diagramas de casos de usos que se presentan a continuación tienen como finalidad modelar la interacción existente entre los distintos usuarios del sistema con éste, en conjunto con los actores involucrados para la ejecución de las funcionalidades diseñadas.[ 6 ][ 7 ][ 8 ][ 9 ].

#### **6.1.1 Caso de uso general sistema móvil**

El caso de uso general muestra al actor principal (Usuario) y a lo que puede acceder en el sistema.[ 10 ].

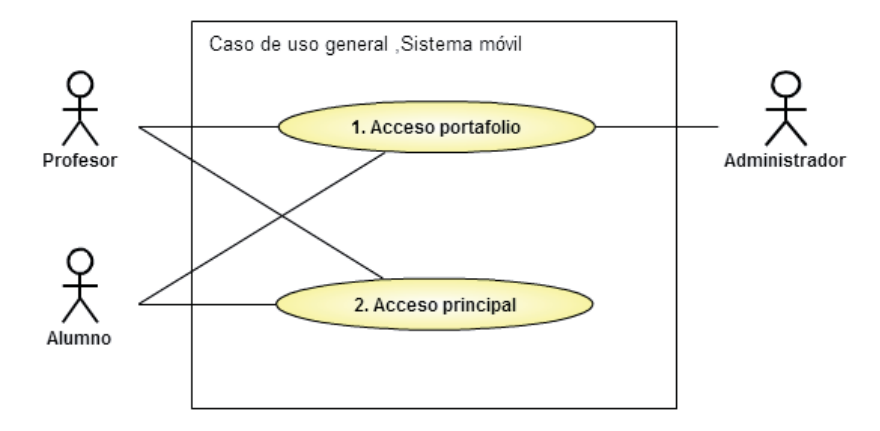

Figura 6-1 Caso de uso general.

#### **6.1.2 Módulo Acceso portafolio**

El Módulo Acceso portafolio representa las funcionalidades del caso de uso principal, se destacan en azul los casos de uso exclusivos para el usuario alumno en la aplicación móvil.

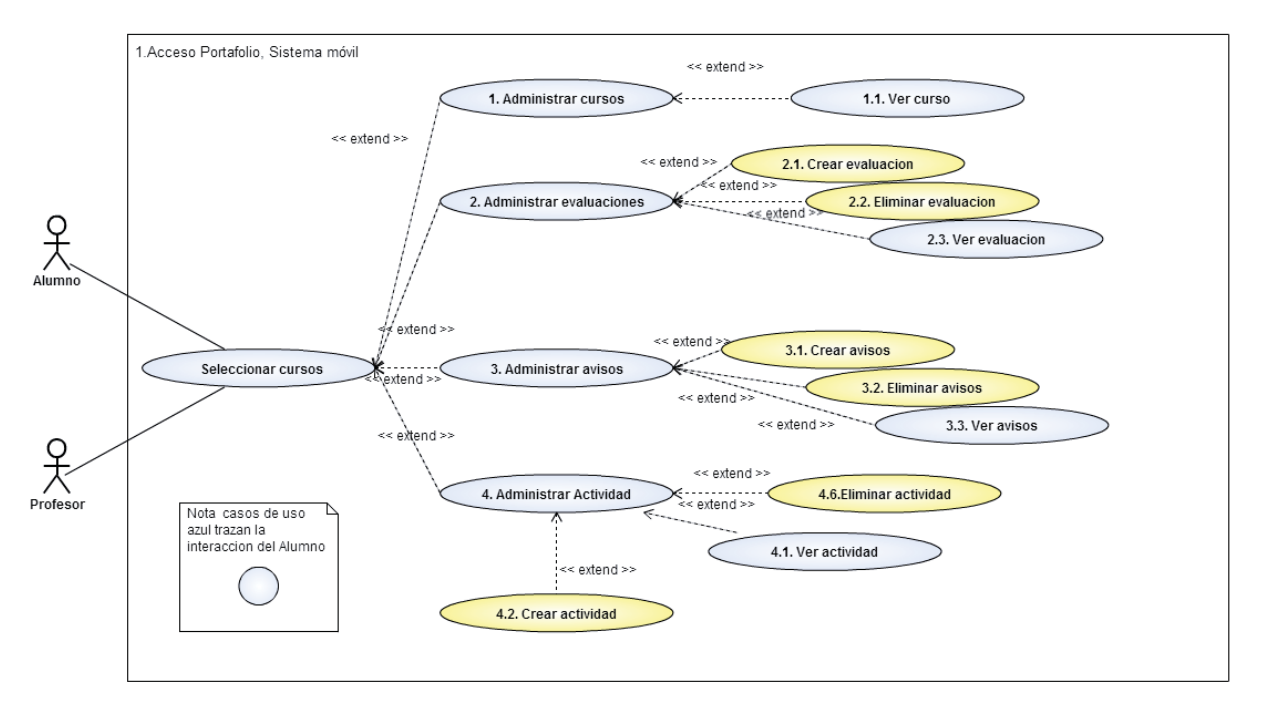

Figura 6-2 Diagrama de caso de uso Acceso portafolio.

#### **6.1.2.1 Especificación formal Seleccionar cursos.**

Tabla 2 Especificación formal Seleccionar cursos.

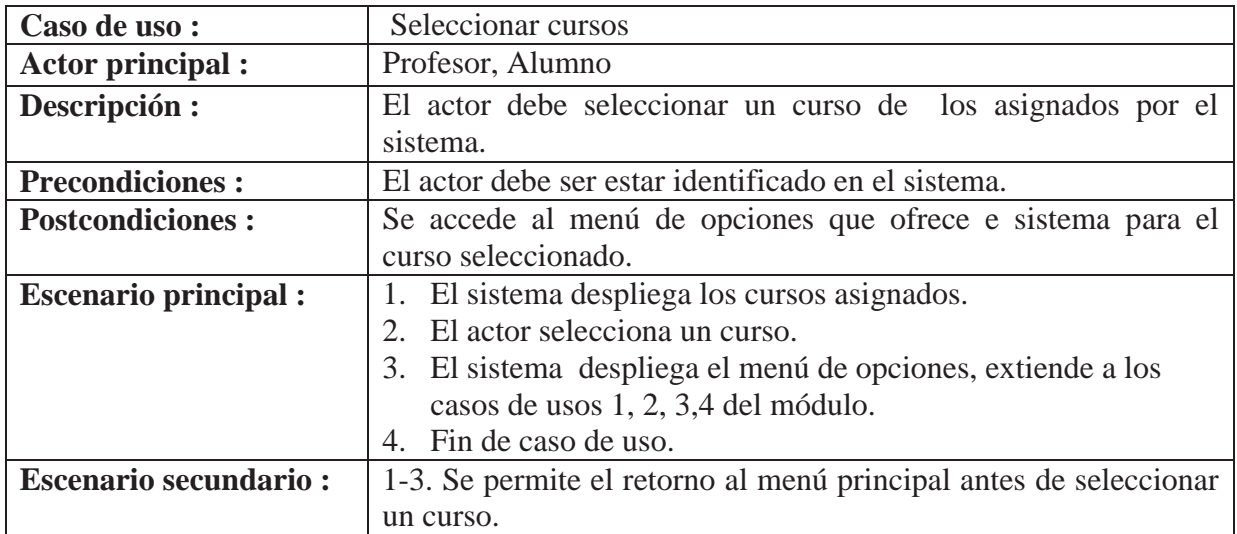

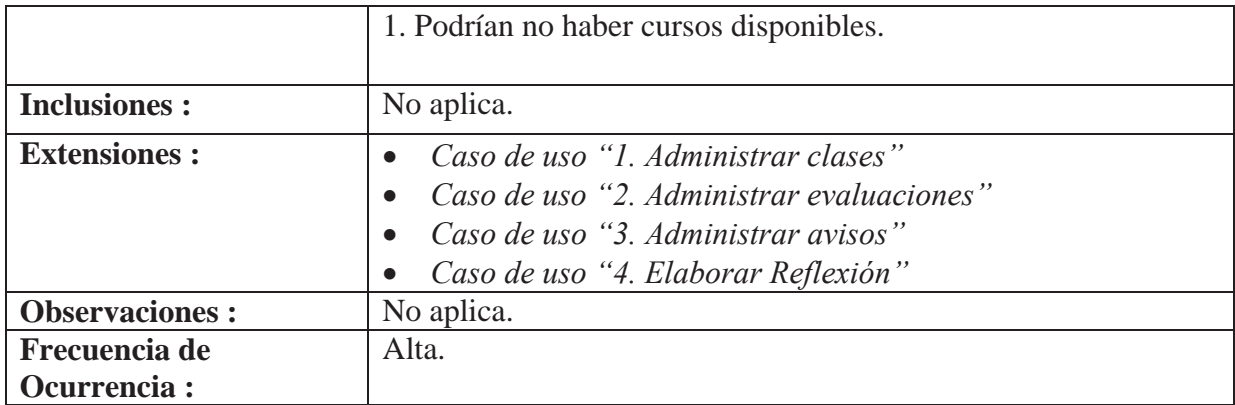

#### **6.1.2.2 Especificación formal Administrar evaluaciones**

Tabla 3 Especificación formal Administrar evaluaciones

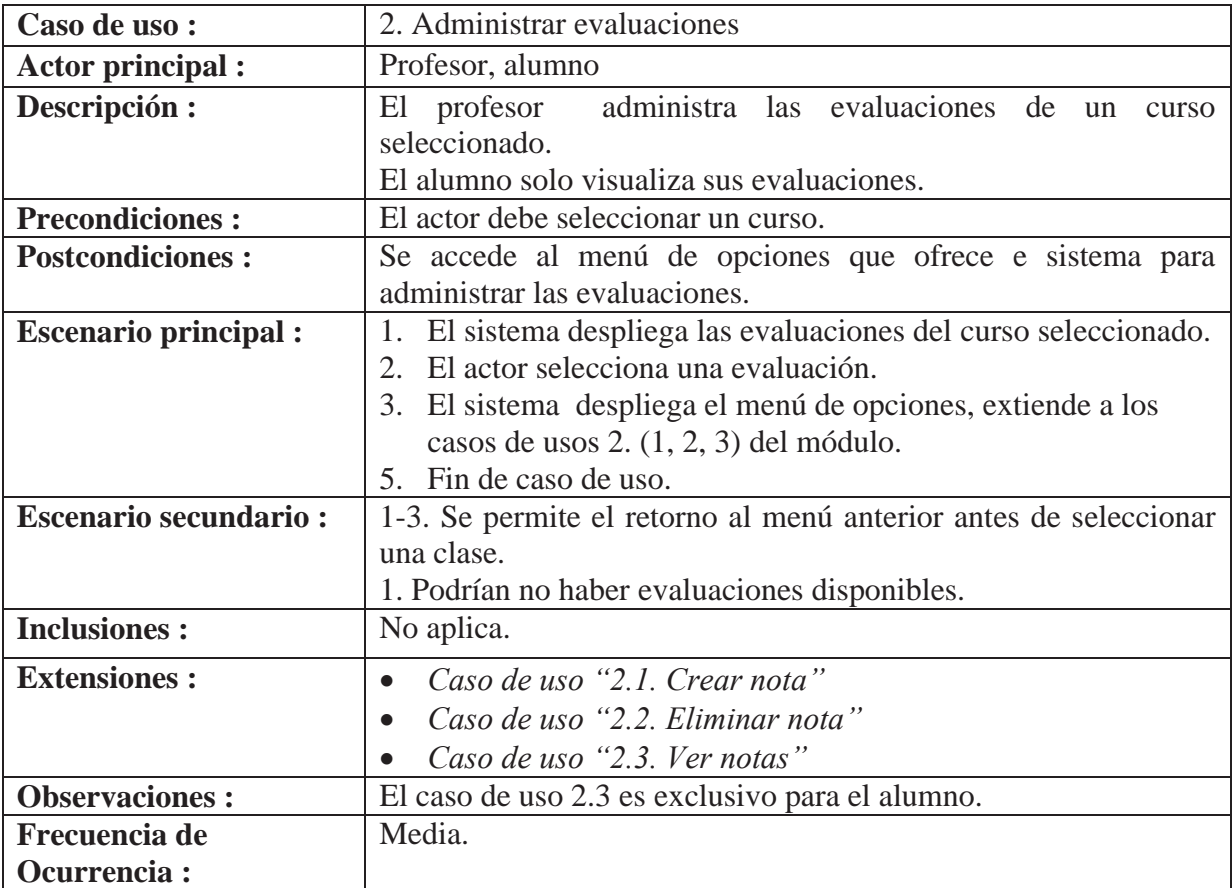

#### **6.1.2.3 Especificación formal Administrar avisos**

Tabla 4 Especificación formal Administrar avisos

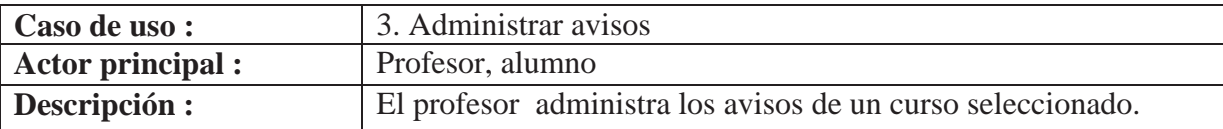

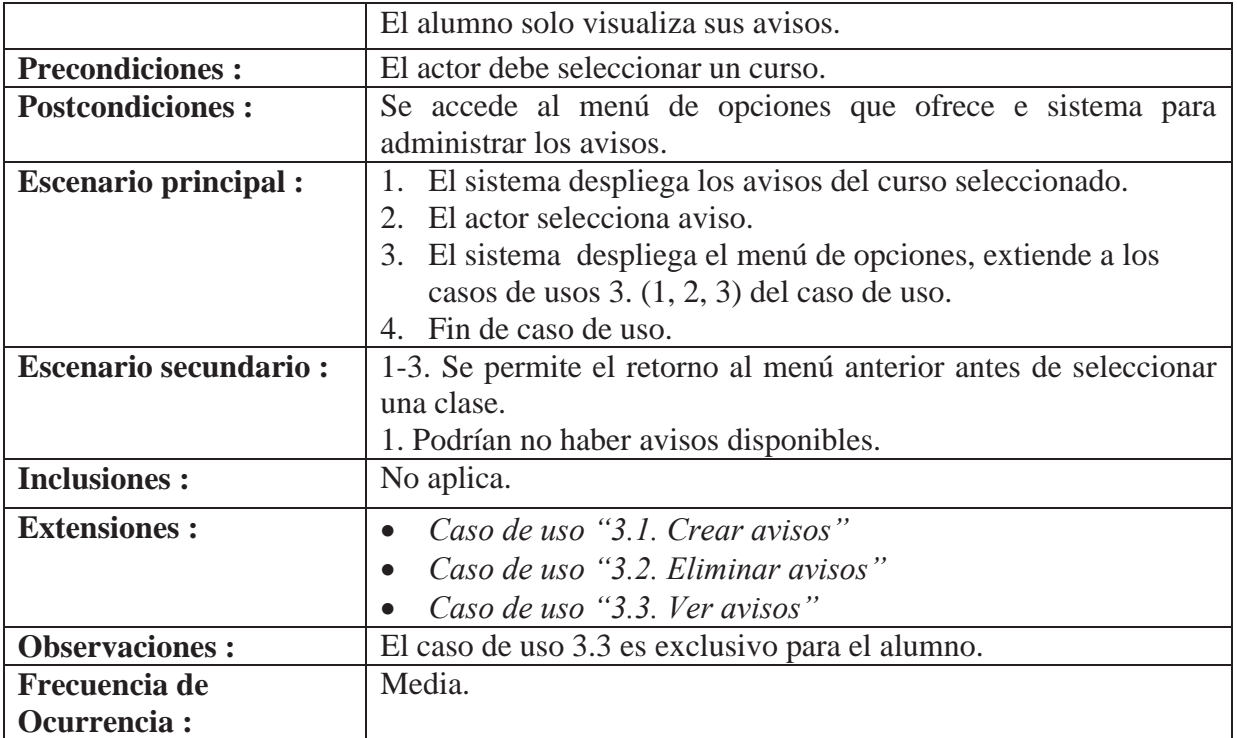

#### **6.1.2.4 Especificación formal Administrar actividad.**

Tabla 5 Especificación formal Administrar actividad.

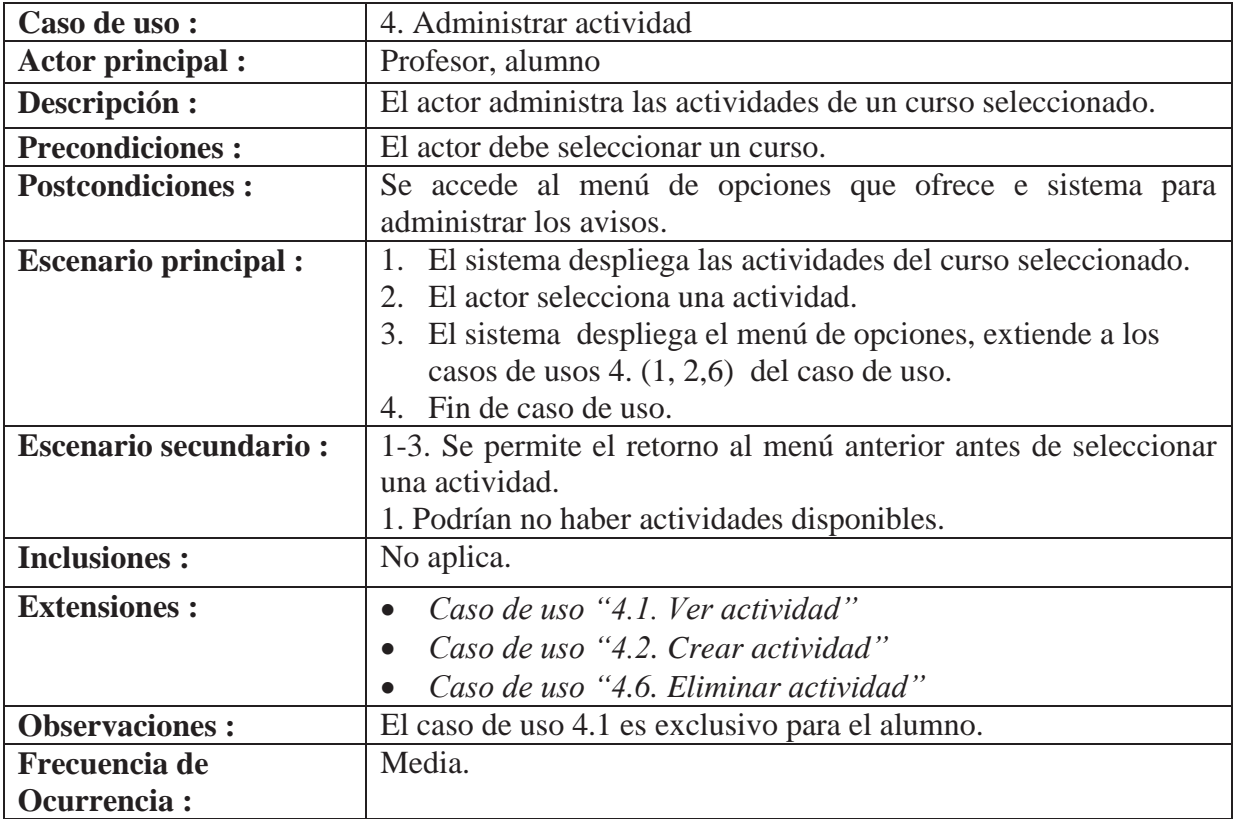

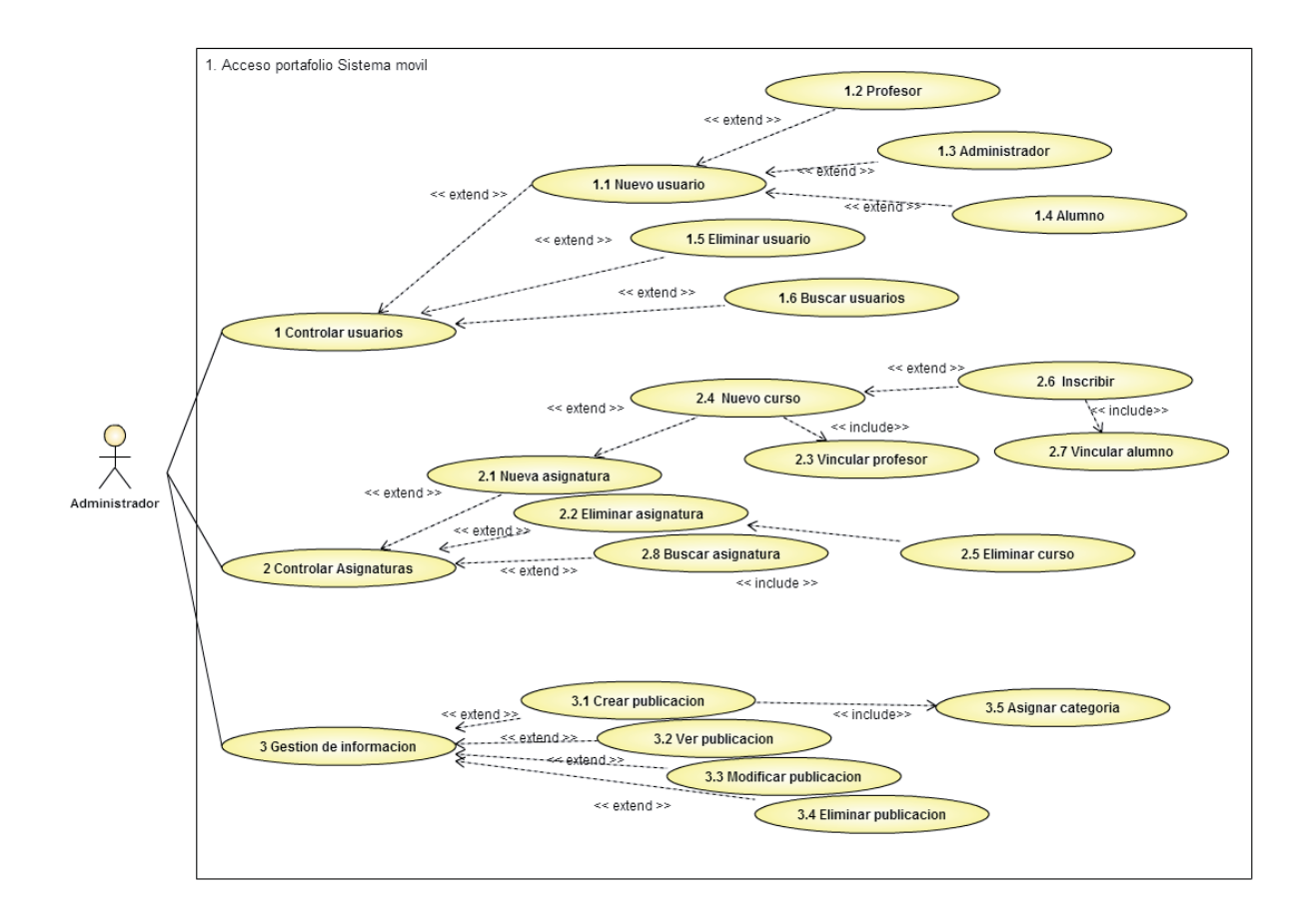

Figura 6-3Diagrama de caso de uso Acceso portafolio

### **6.1.2.5 Especificación formal 1 Controlar usuarios**

#### Tabla 6 Especificación formal Controlar usuarios

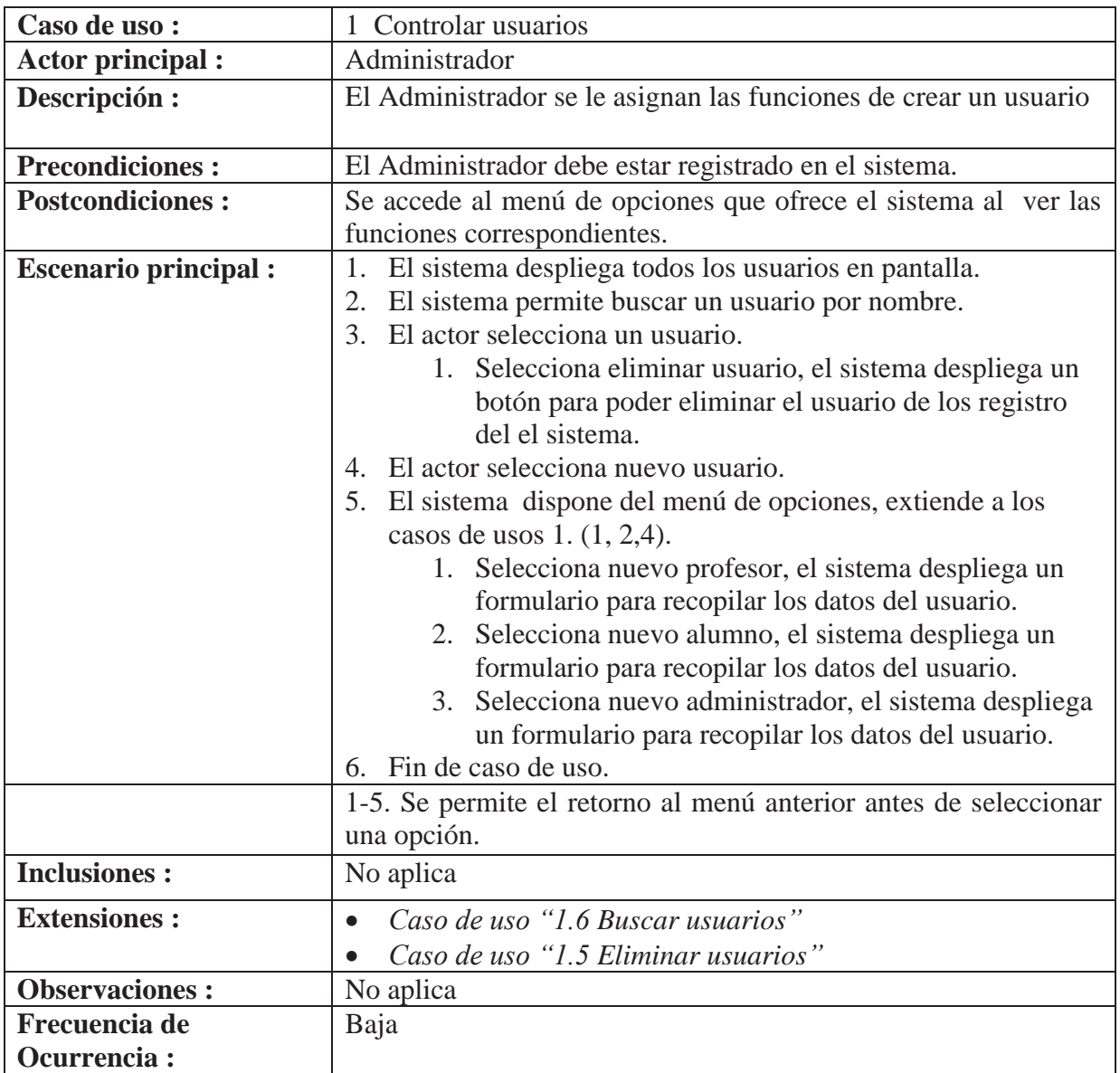

## **6.1.2.6 Especificación formal 2 Controlar asignaturas**

Tabla 7 Especificación formal Controlar asignaturas

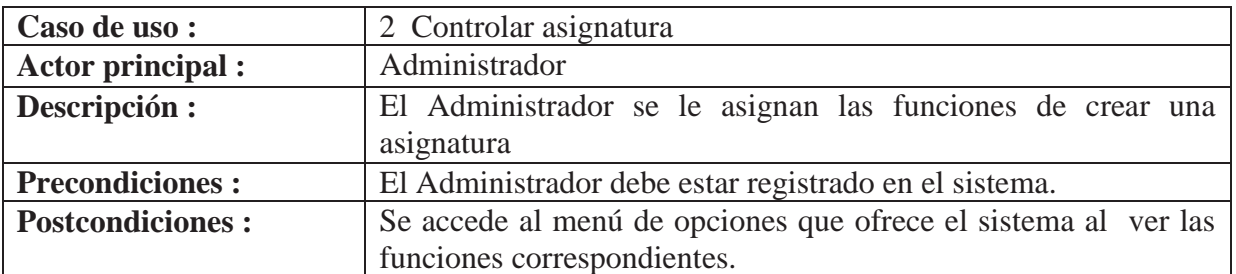

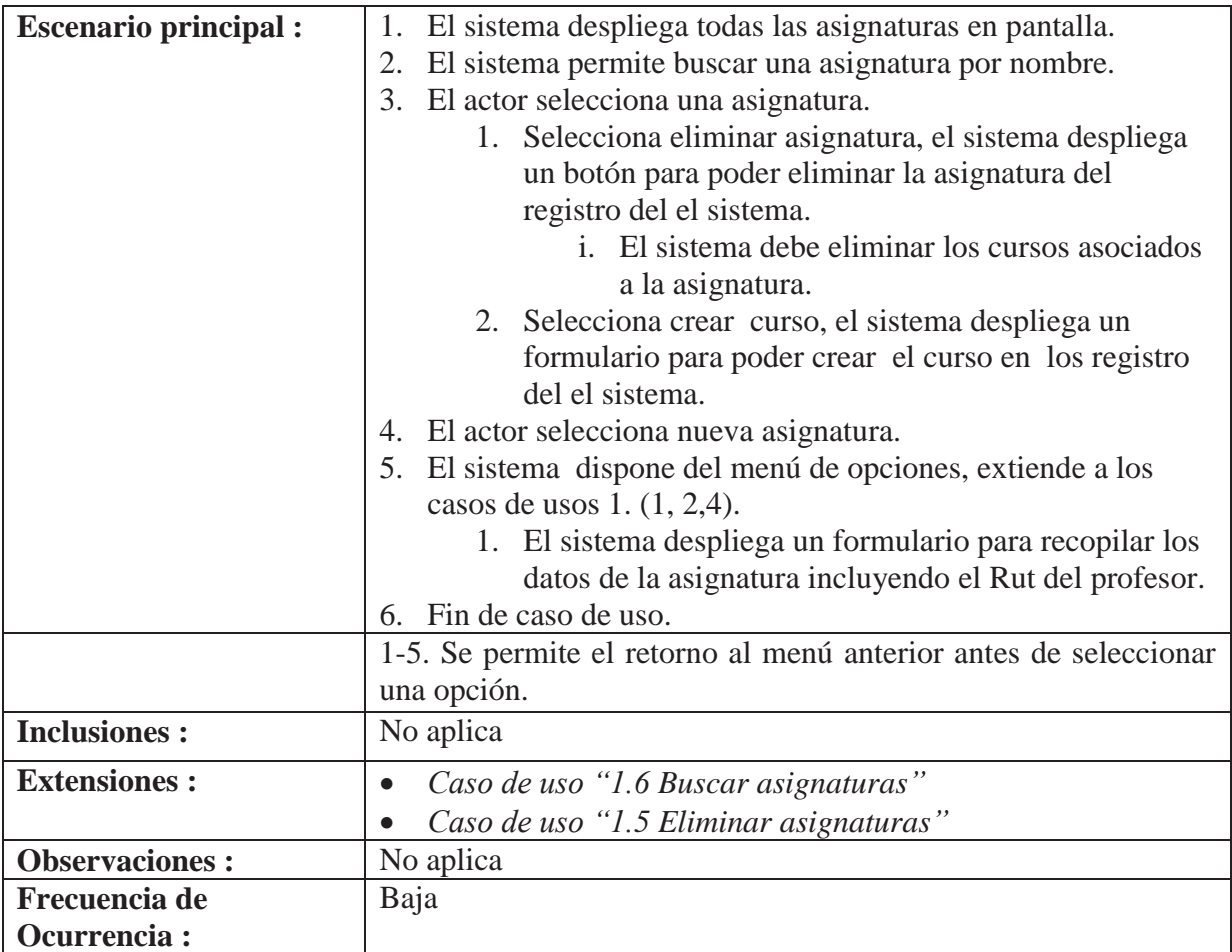

#### **6.1.2.7 Especificación formal 5 Gestión de información**

Tabla 8 Especificación formal Gestión de información

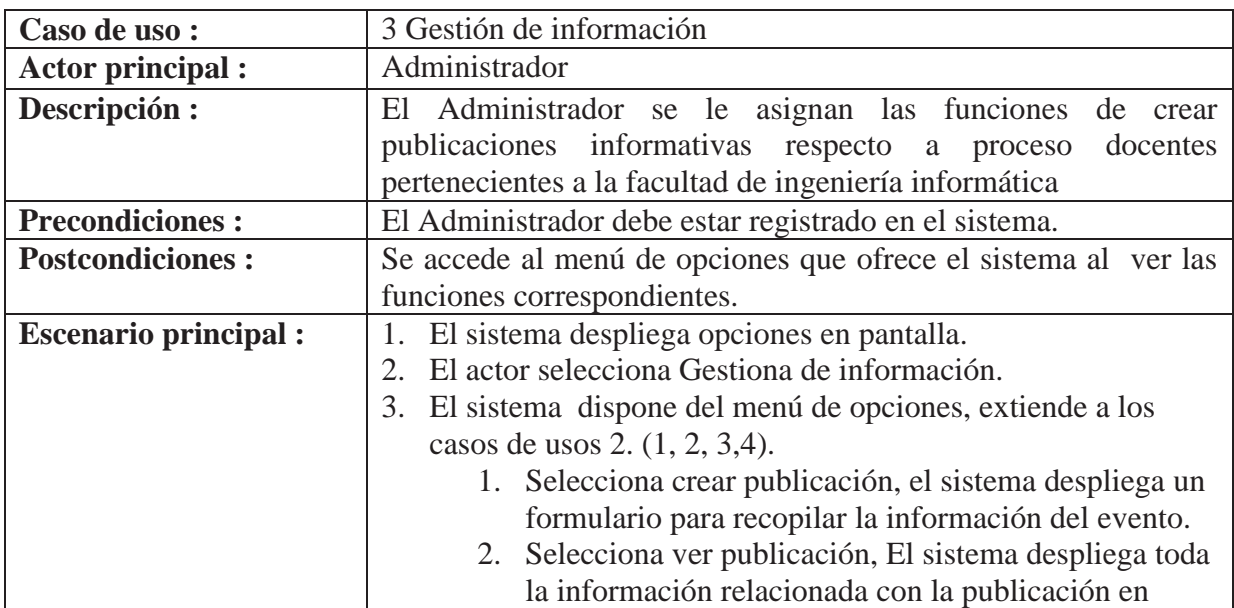

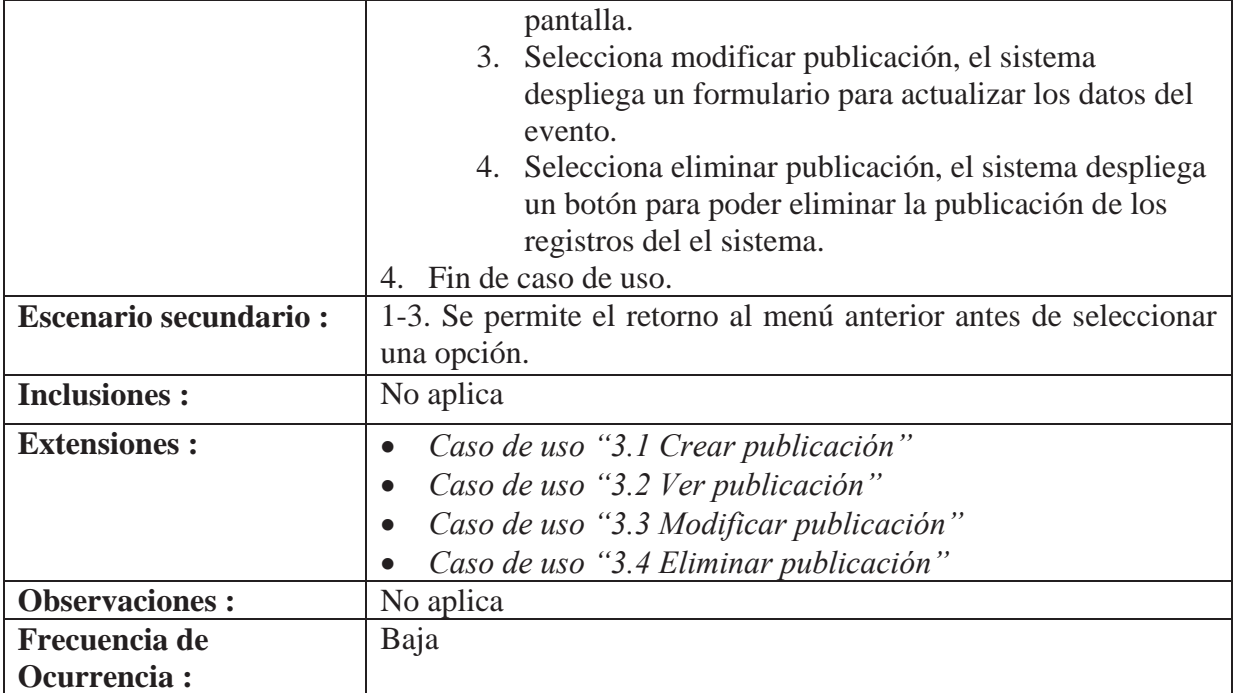

### **6.1.3 Modulo acceso principal**

El Módulo acceso principal representa las funcionalidades del caso de uso de Acceso principal.

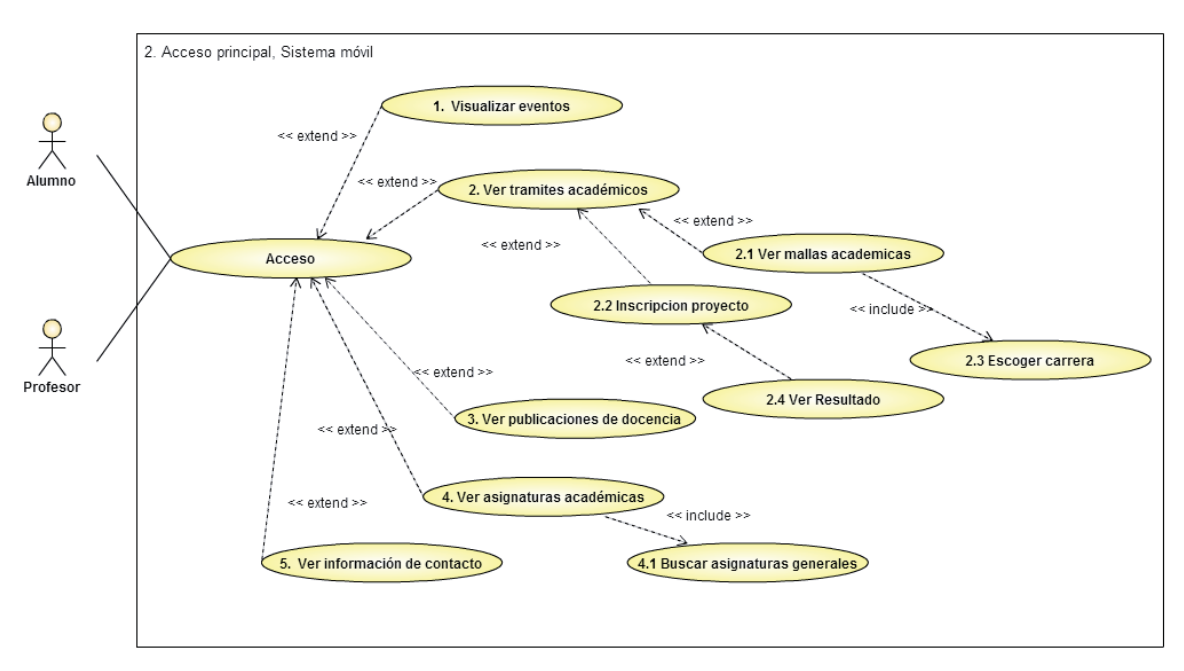

Figura 6-4 Diagrama de caso de uso acceso principal.

#### **6.1.3.1 Especificación formal Acceso**

Tabla 9 Especificación formal Acceso.

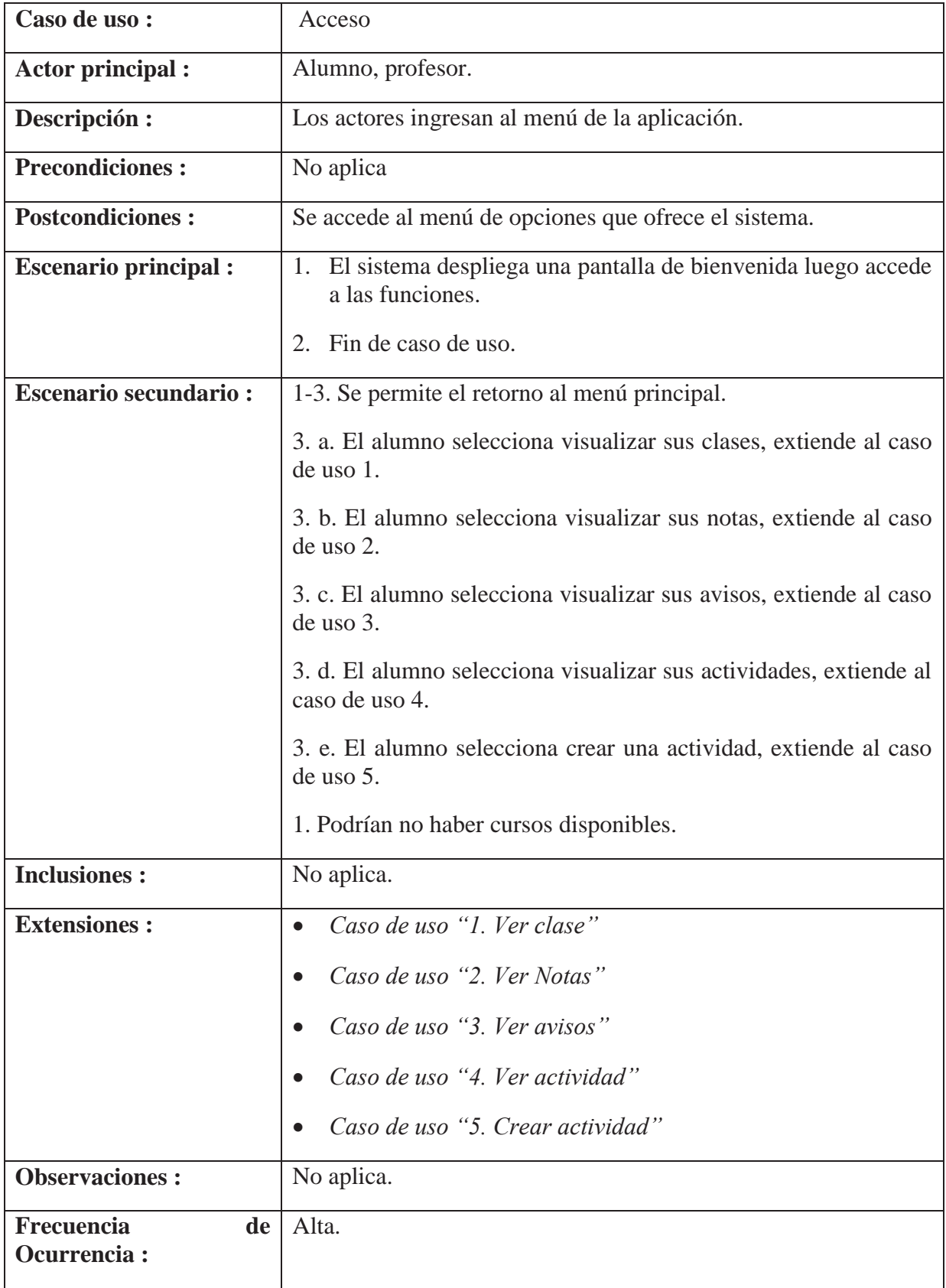

#### **6.1.3.2 Especificación formal Visualizar eventos.**

Tabla 10 Especificación formal Visualizar eventos.

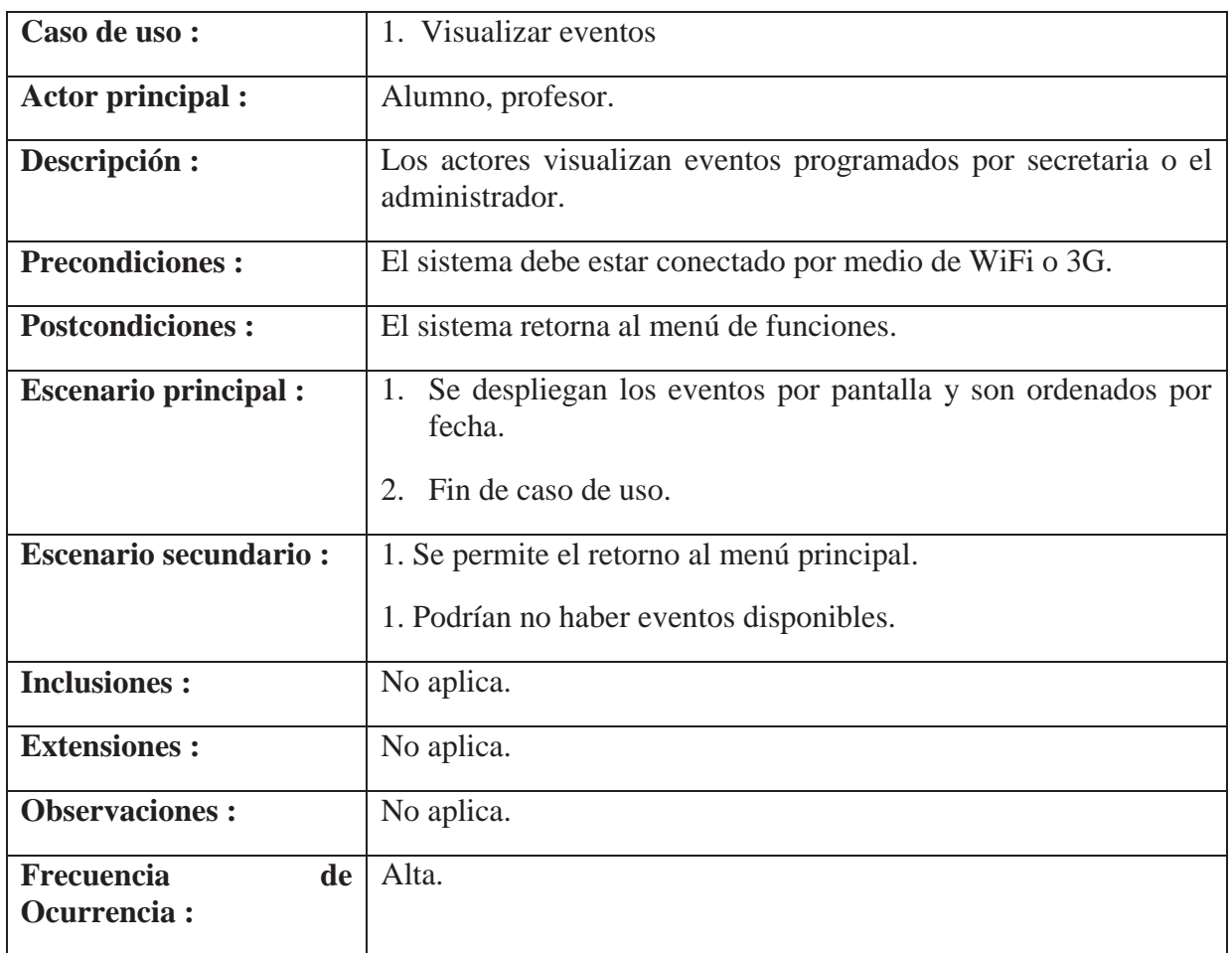

## **6.1.3.3 Especificación formal Ver tramites académicos.**

Tabla 11 Especificación formal Ver tramites académicos.

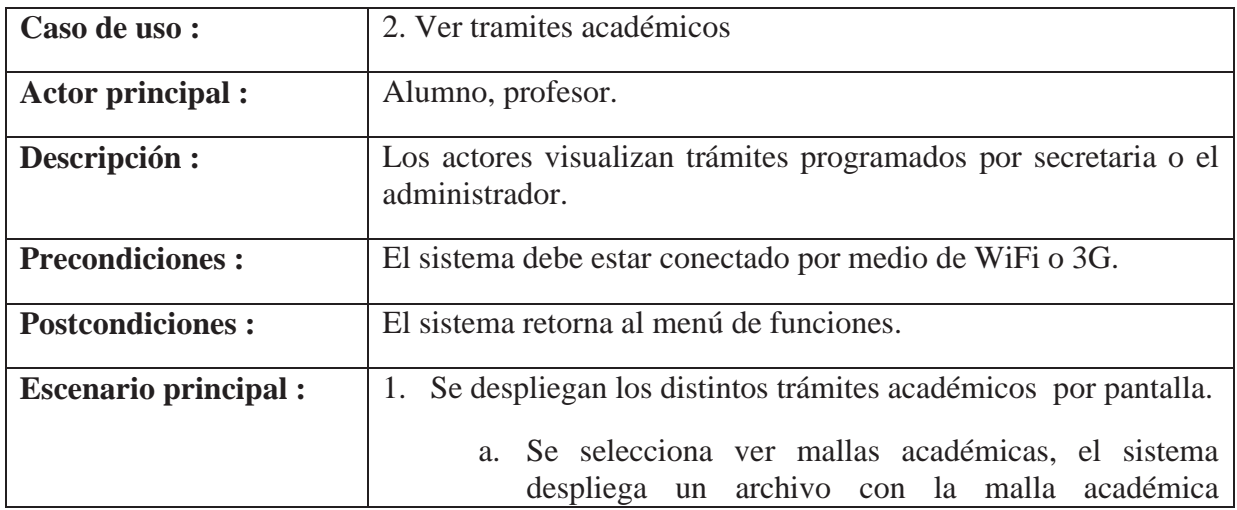

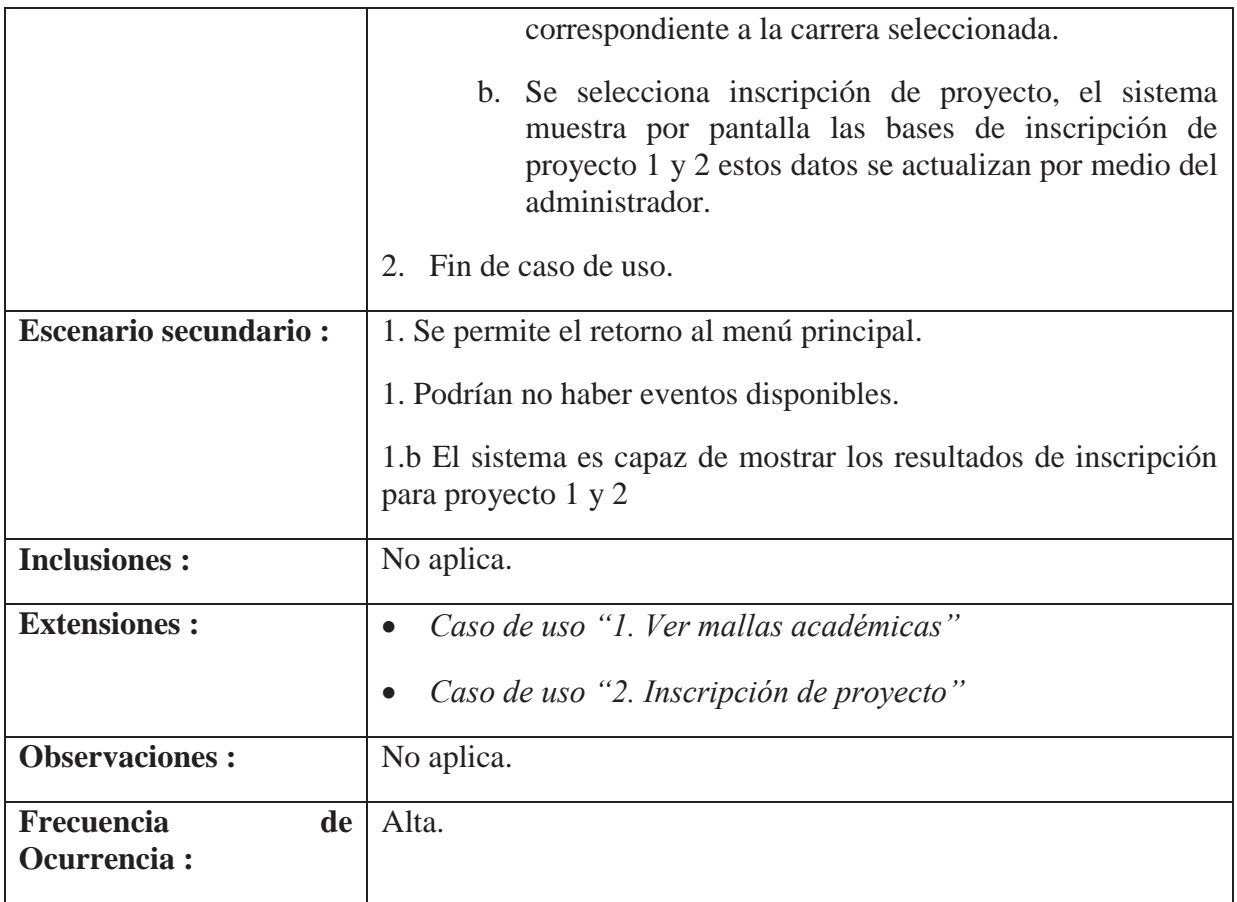

#### **6.1.3.4 Especificación formal Ver Publicaciones de docencia.**

Tabla 12 Especificación formal Ver Publicaciones de docencia.

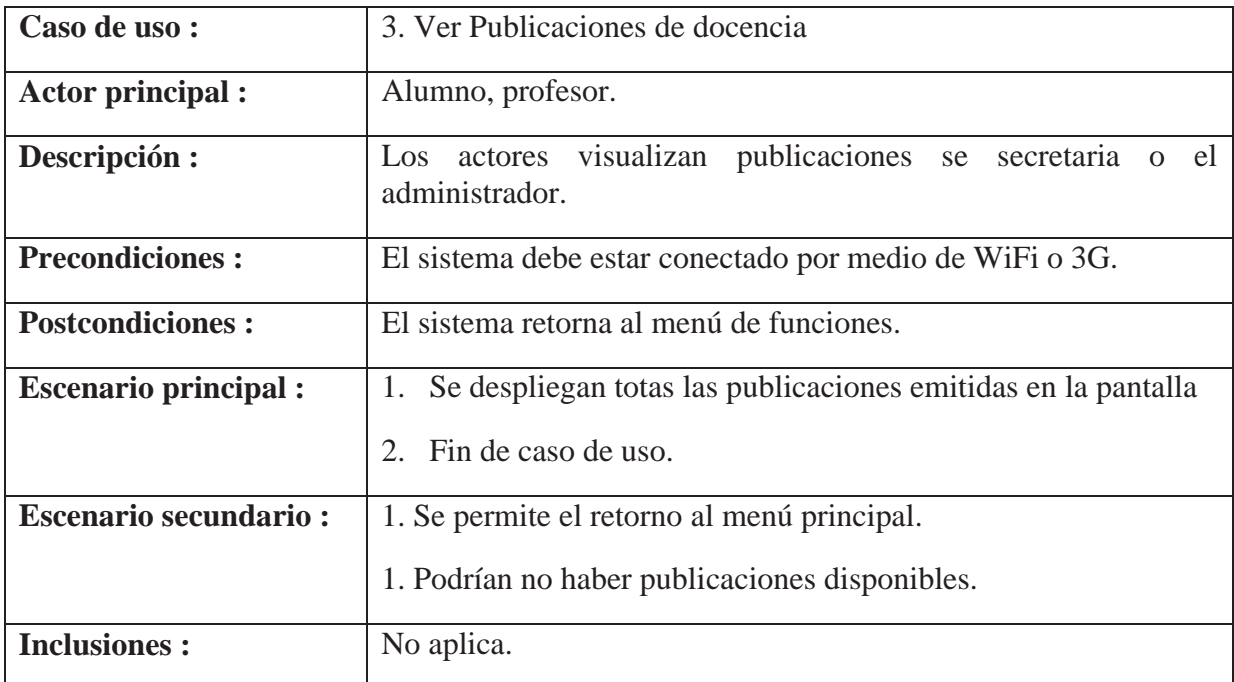

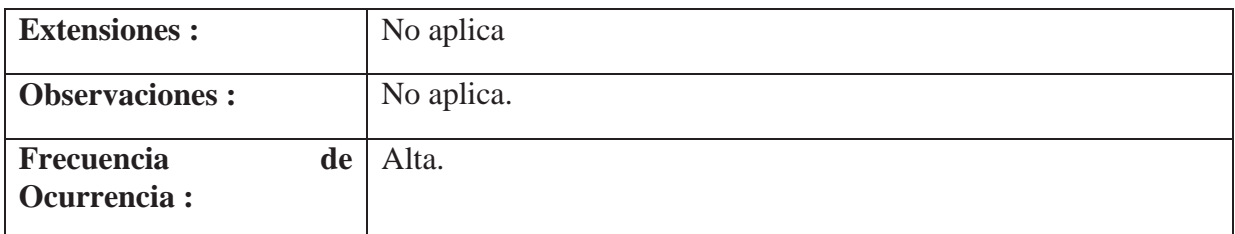

#### **6.1.3.5 Especificación formal Ver Asignaturas académicas.**

Tabla 13 Especificación formal Ver asignaturas académicas.

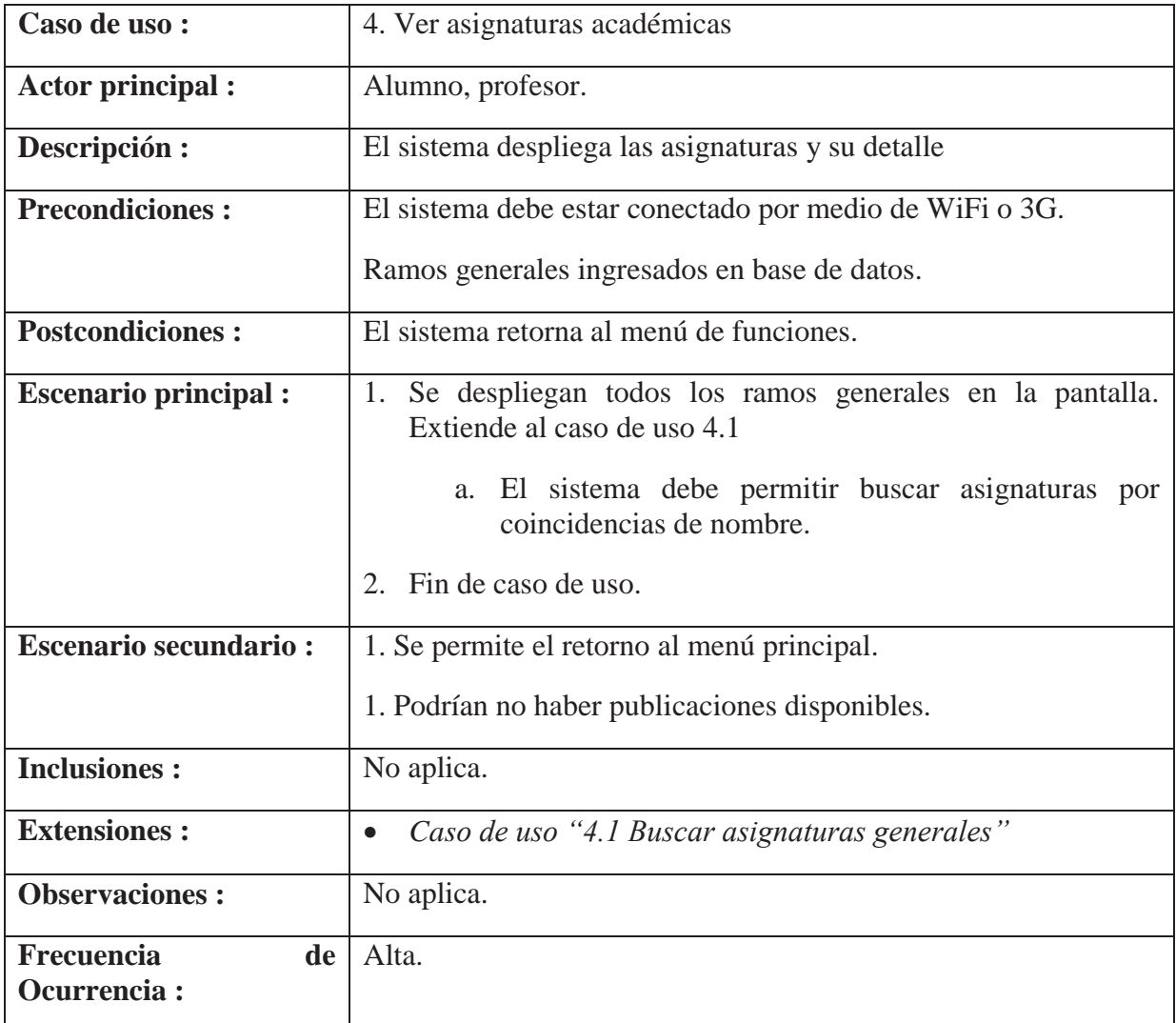

## **6.1.3.6 Especificación formal Ver Información de contacto**

Tabla 14Especificación formal Ver información de contacto

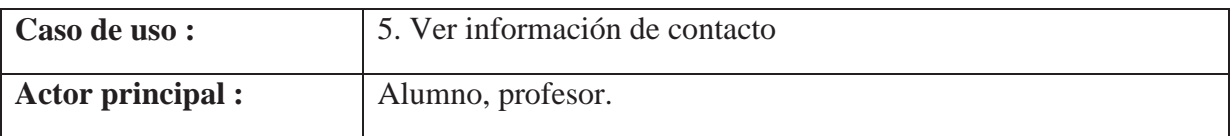

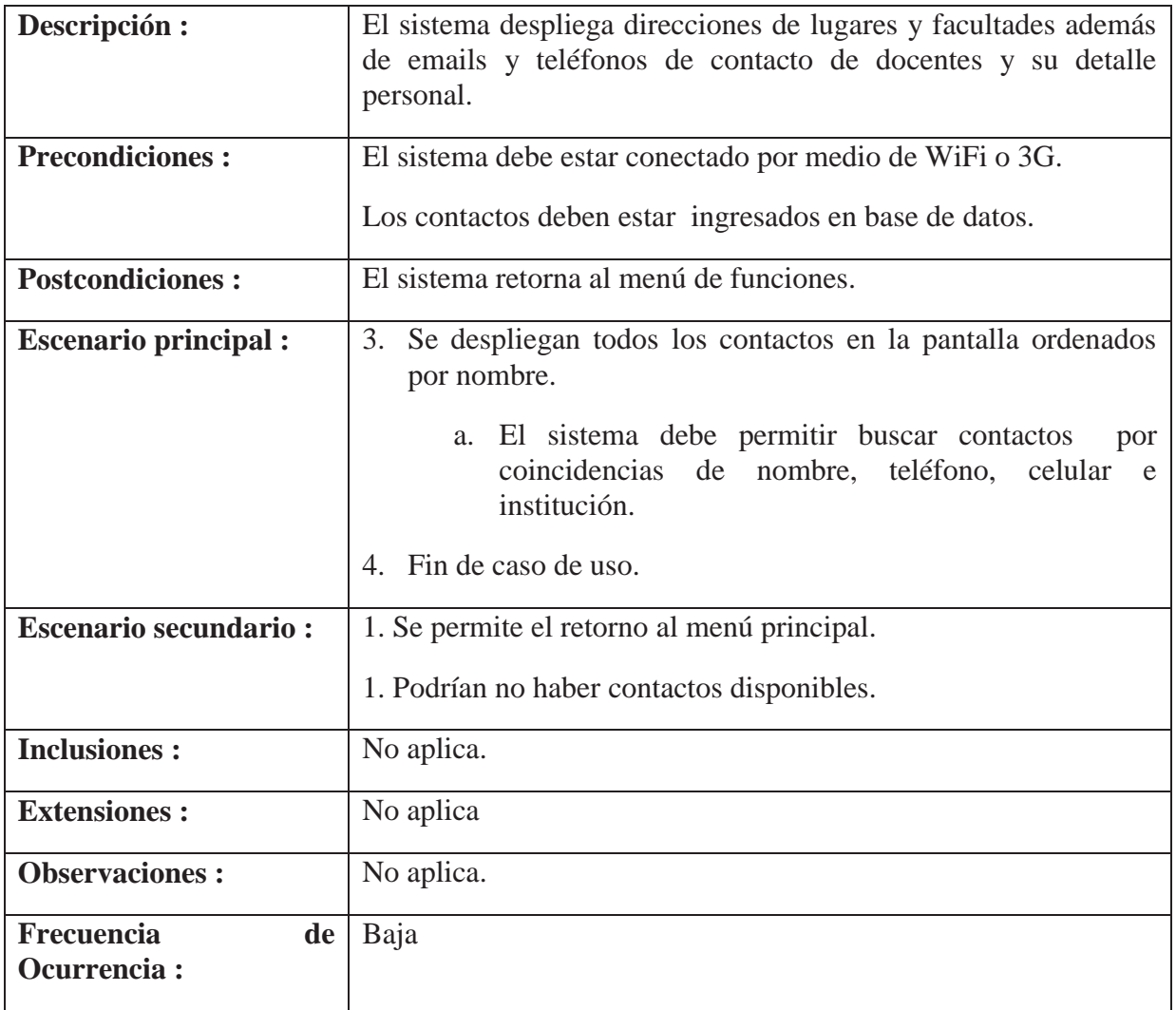

### **6.2 Modelo de datos**

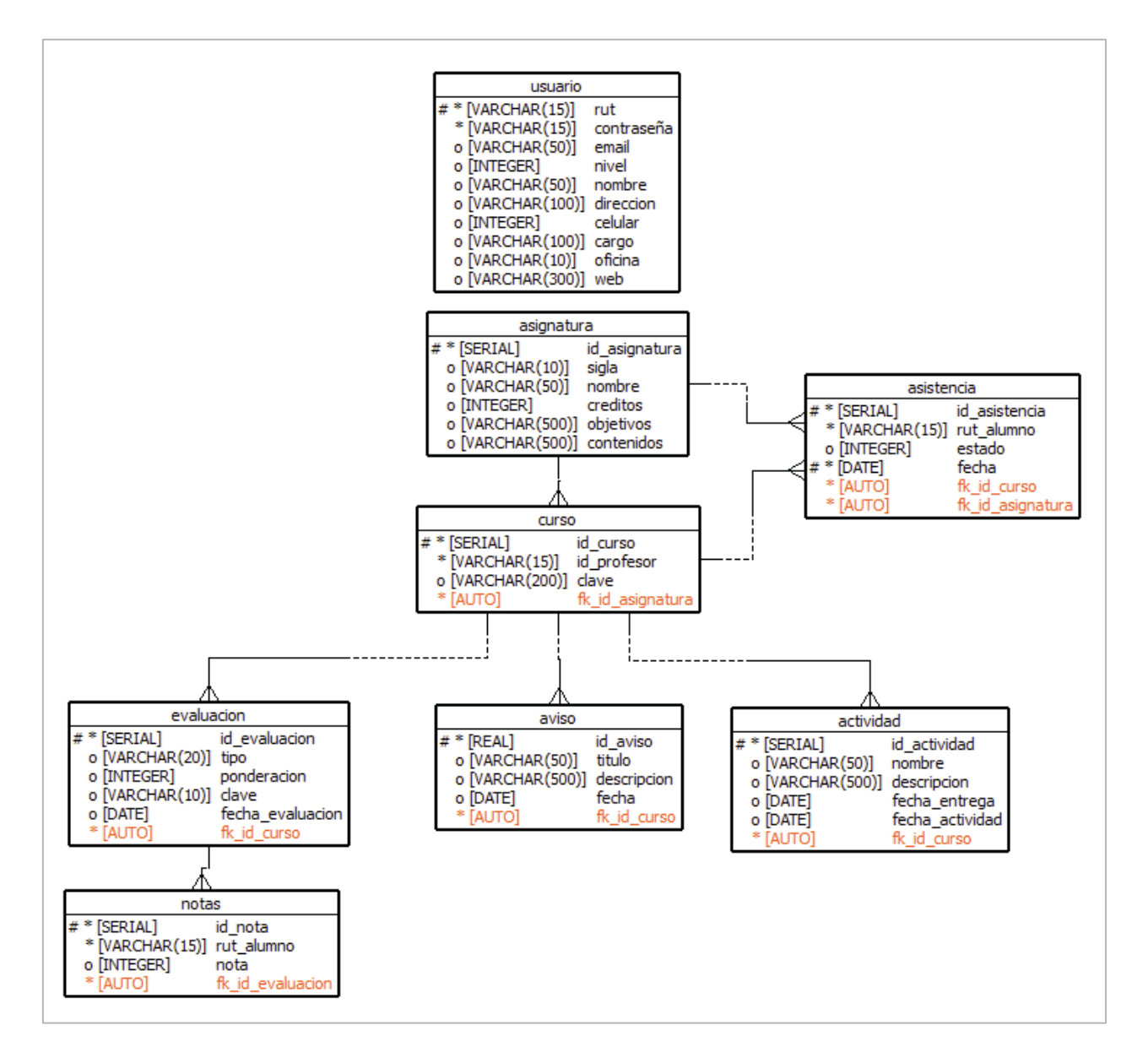

Figura 6-5 Modelo de datos.[ 11 ]

## **6.3 Diagramas de secuencia Sistema Móvil Acceso al Portafolio**

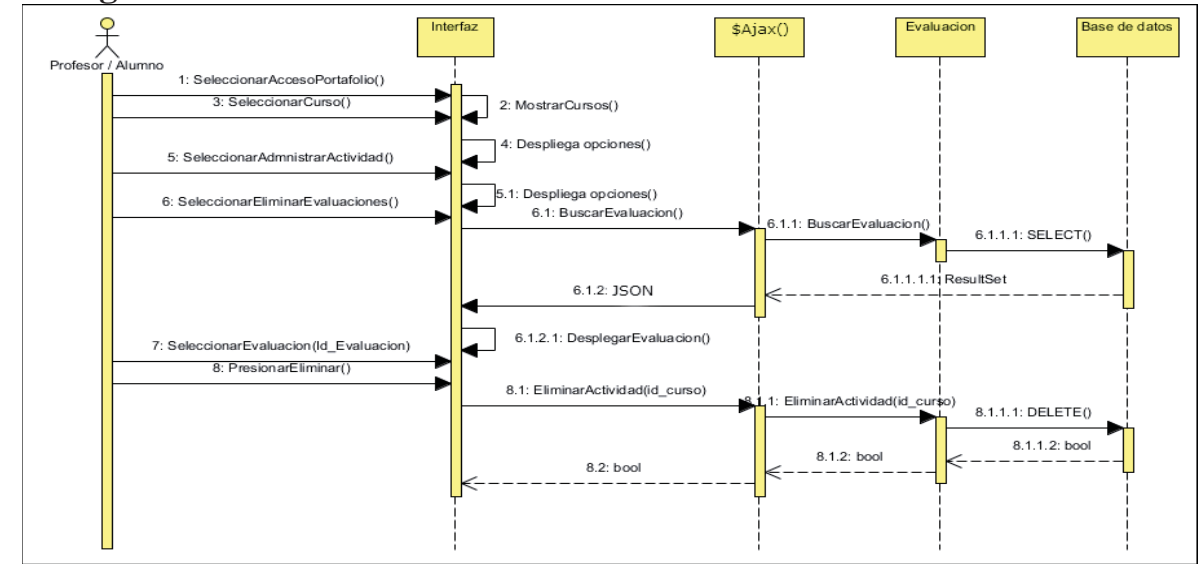

**6.3.1 Diagramas de secuencia Administrar Evaluaciones** 

Figura 6-6Diagrama de secuencia Eliminar Evaluación[ 18 ].

#### **6.3.2 Diagramas de secuencia Administrar Avisos**

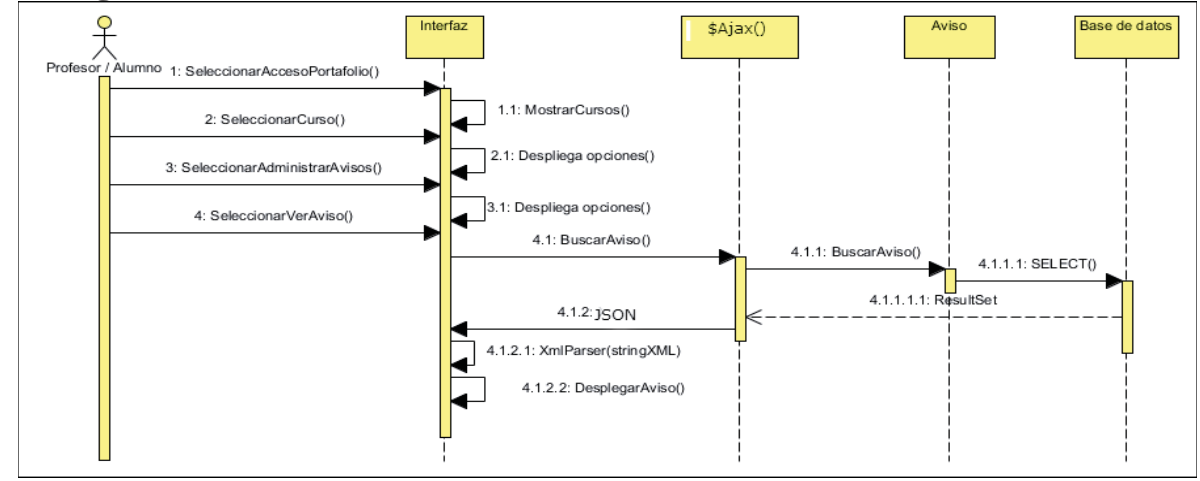

Figura 6-7Diagrama de secuencia Modificar Avisos

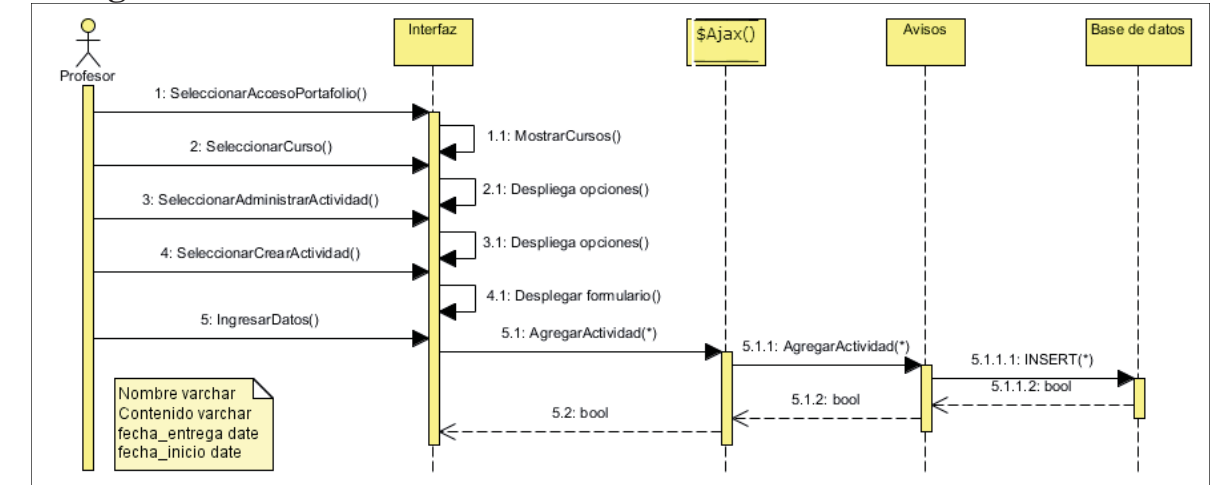

**6.3.3 Diagramas de secuencia Administrar Actividad** 

Figura 6-8Diagrama de secuencia Administrar Actividad

### **6.4 Diagramas de secuencia Sistema Móvil Acceso Principal**

#### **6.4.1 Diagramas de secuencia Visualizar Eventos**

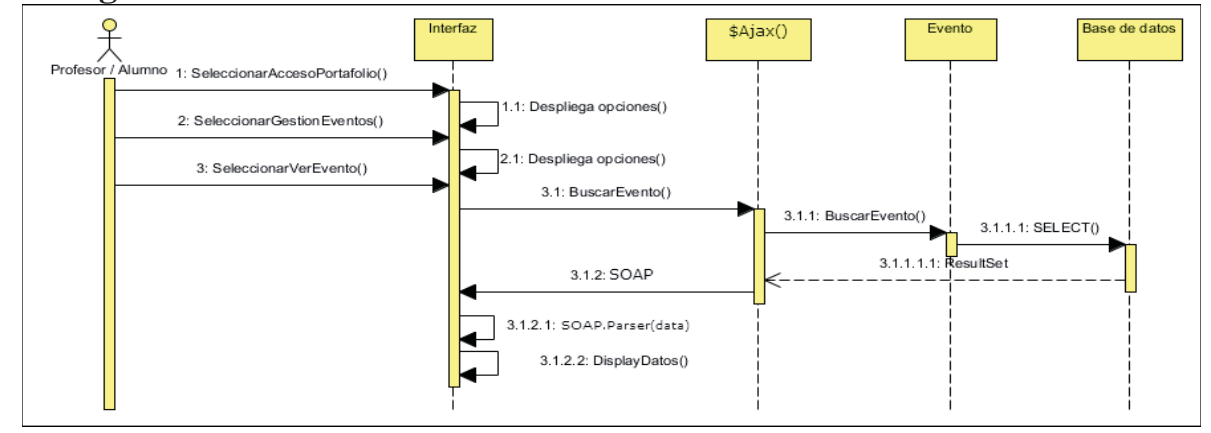

Figura 6-9Diagrama de secuencia Ver Evento

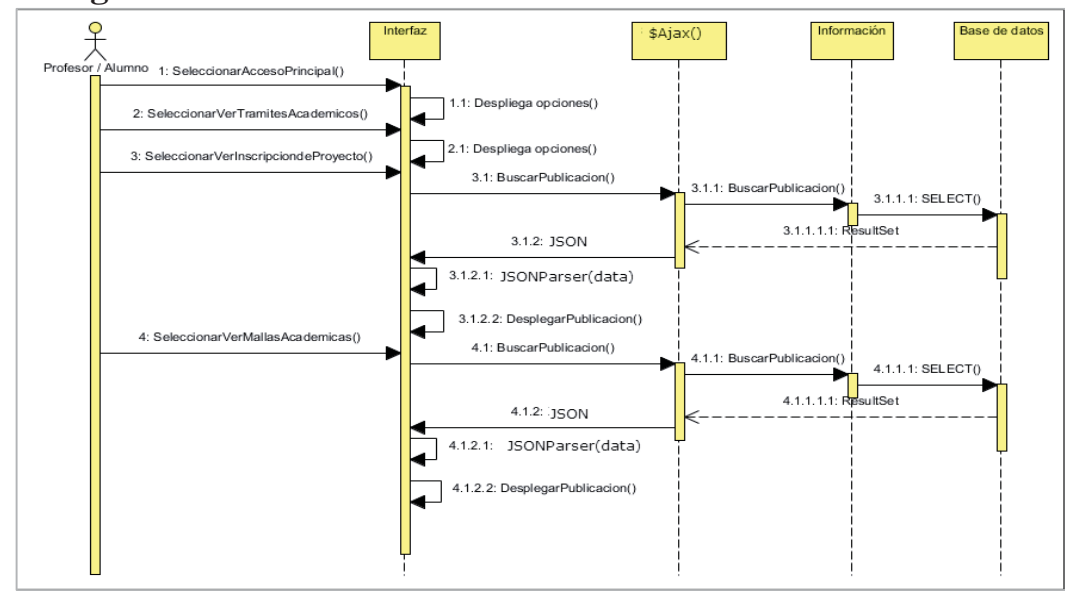

**6.4.2 Diagramas de secuencia Ver tramites académicos** 

Figura 6-10Diagrama de secuencia Ver Tramites Académicos

### **6.4.3 Diagramas de secuencia Ver publicaciones de docencia**

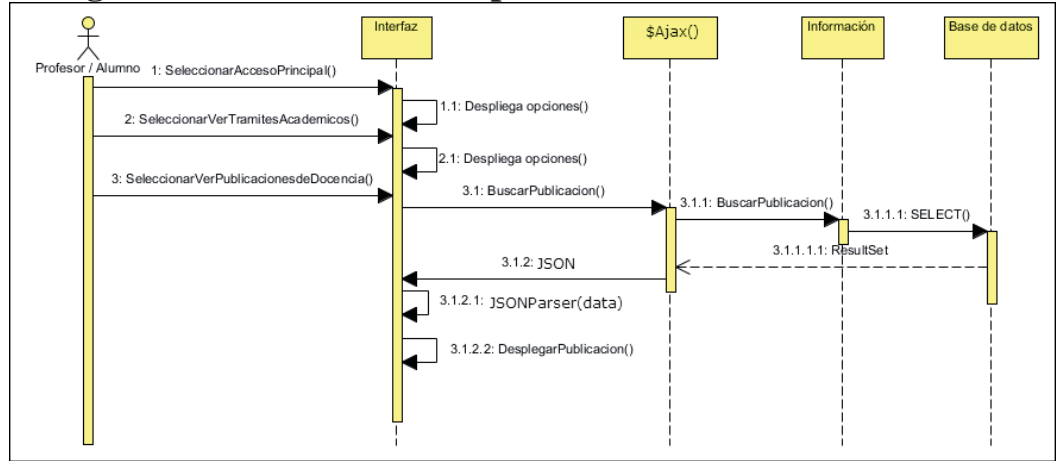

Figura 6-11Diagrama de secuencia Ver Publicaciones

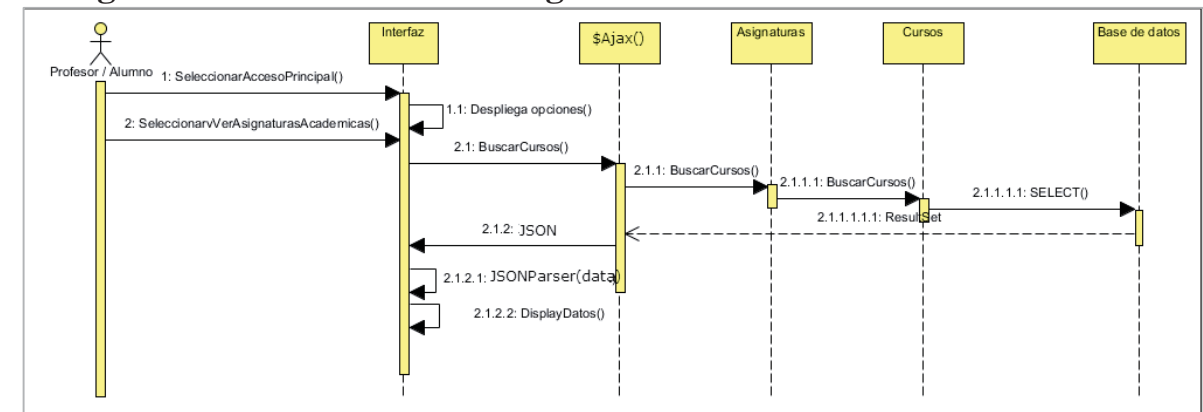

**6.4.4 Diagramas de secuencia Ver asignaturas académicas** 

Figura 6-12Diagrama de secuencia Ver signaturas académicas

**6.4.5 Diagramas de secuencia Ver información de contacto** 

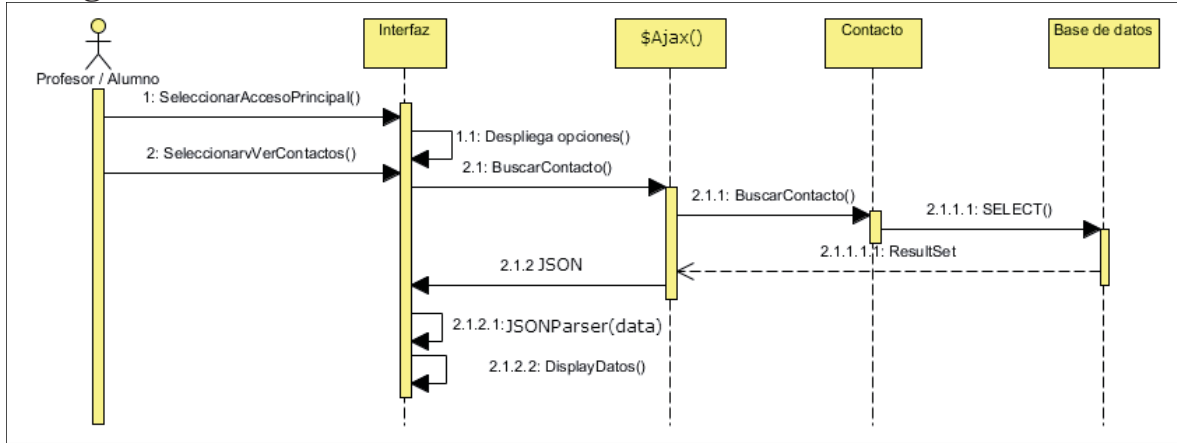

Figura 6-13Diagrama de secuencia Ver información de contactos

## **6.5 Diagramas de actividad Sistema Móvil, Acceso Portafolio**

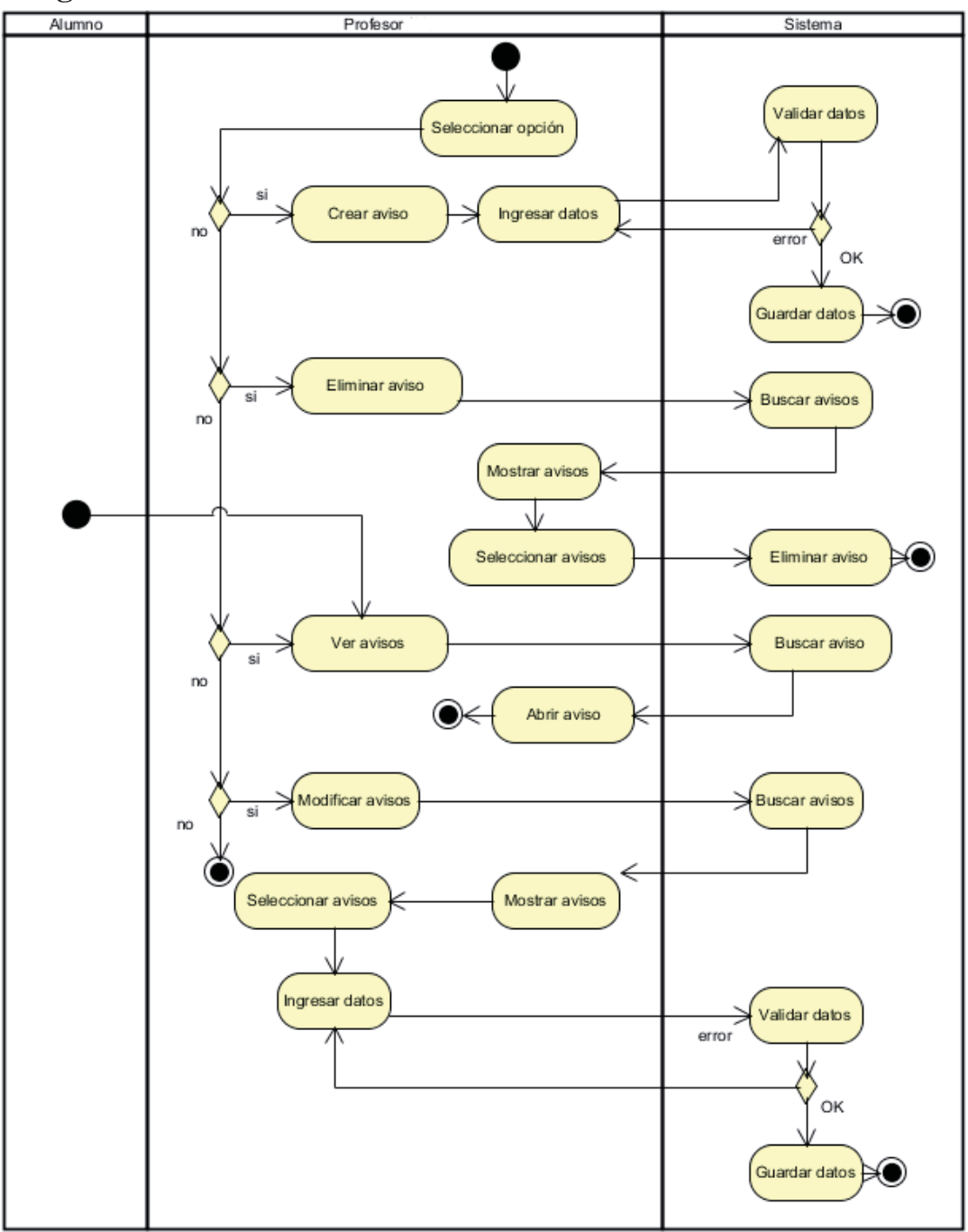

**6.5.1 Diagramas de actividad Administrar avisos** 

Figura 6-14Diagrama de actividad Administrar avisos

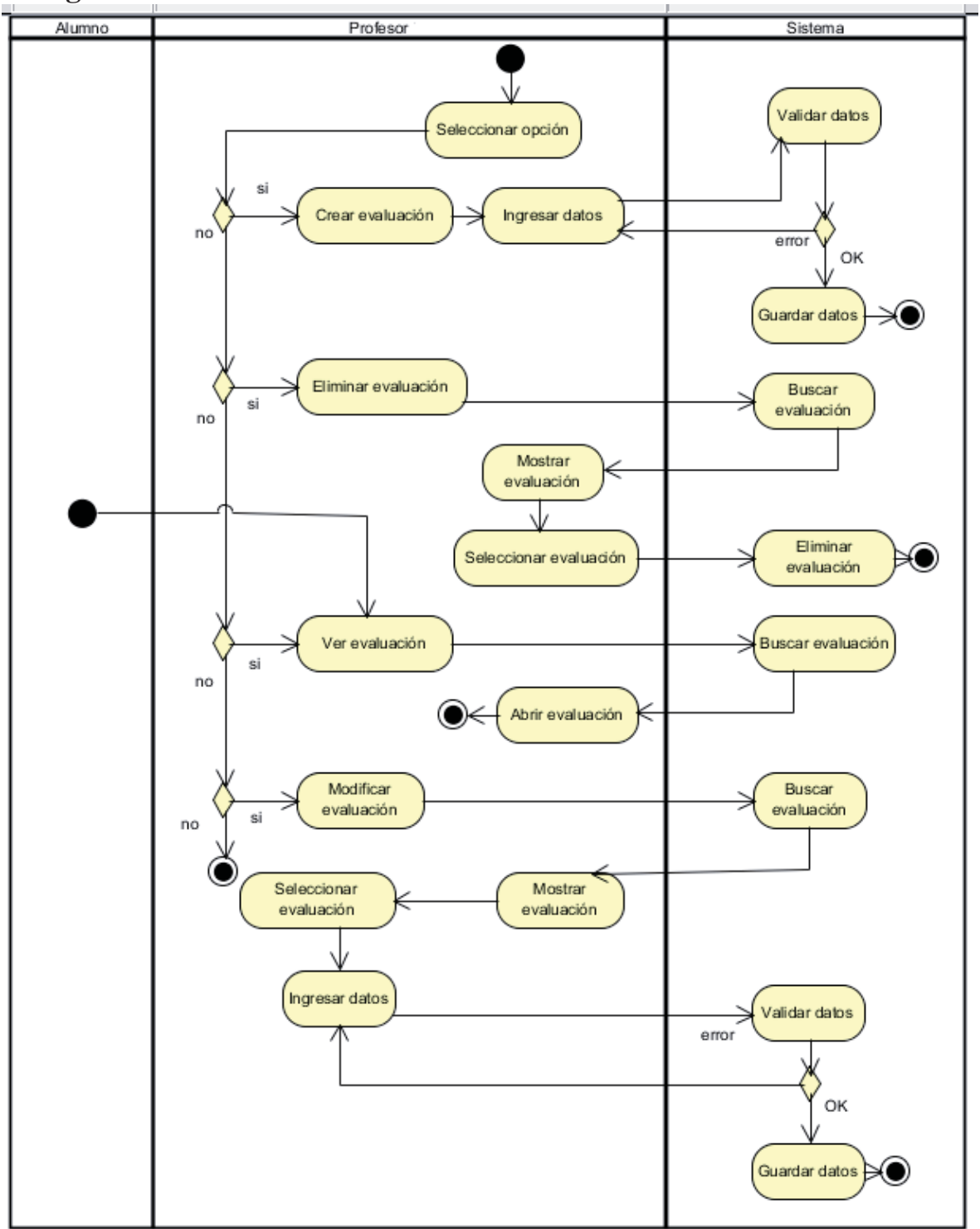

**6.5.2 Diagramas de actividad Administrar evaluaciones** 

Figura 6-15Diagrama de actividad Administrar evaluaciones

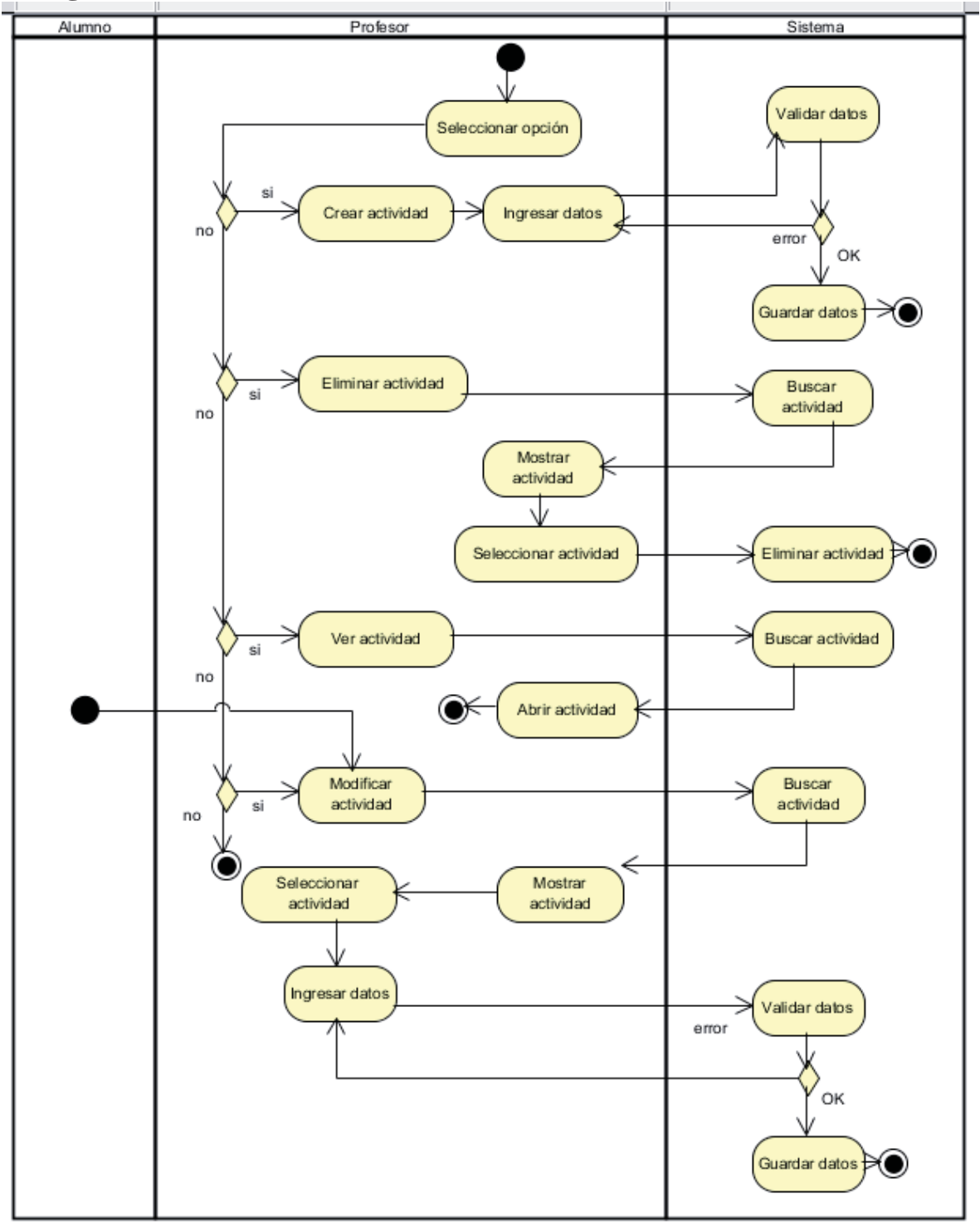

**6.5.3 Diagramas de actividad Administrar Actividad** 

Figura 6-16Diagrama de actividad Administrar actividad

## **6.6 Diagramas de actividad Sistema Móvil, Administrador**

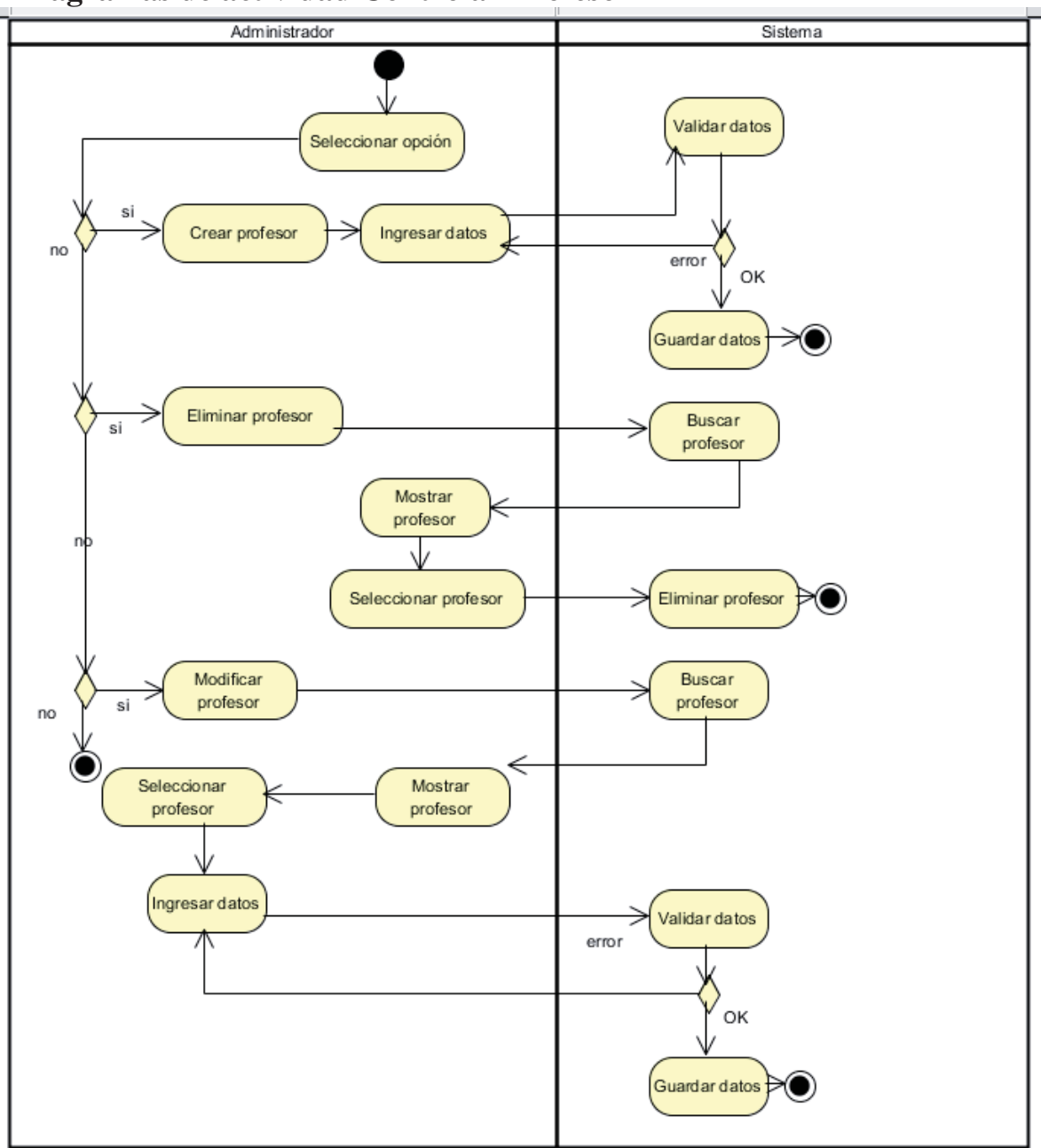

**6.6.1 Diagramas de actividad Controlar Profesor** 

Figura 6-17Diagrama de actividad Controlar Profesor

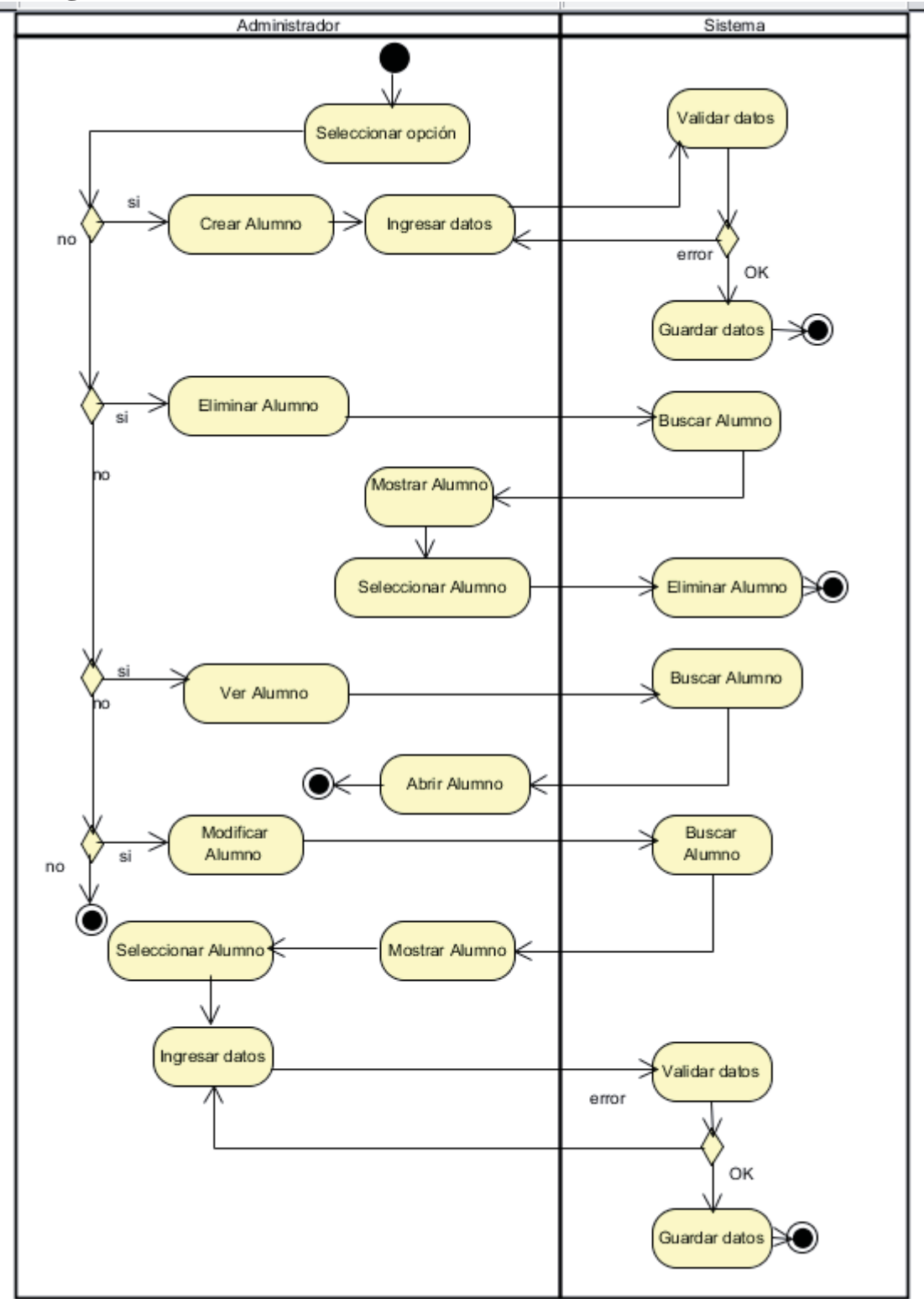

**6.6.2 Diagramas de actividad Controlar Alumnos** 

Figura 6-18 Diagrama de actividad Controlar alumnos

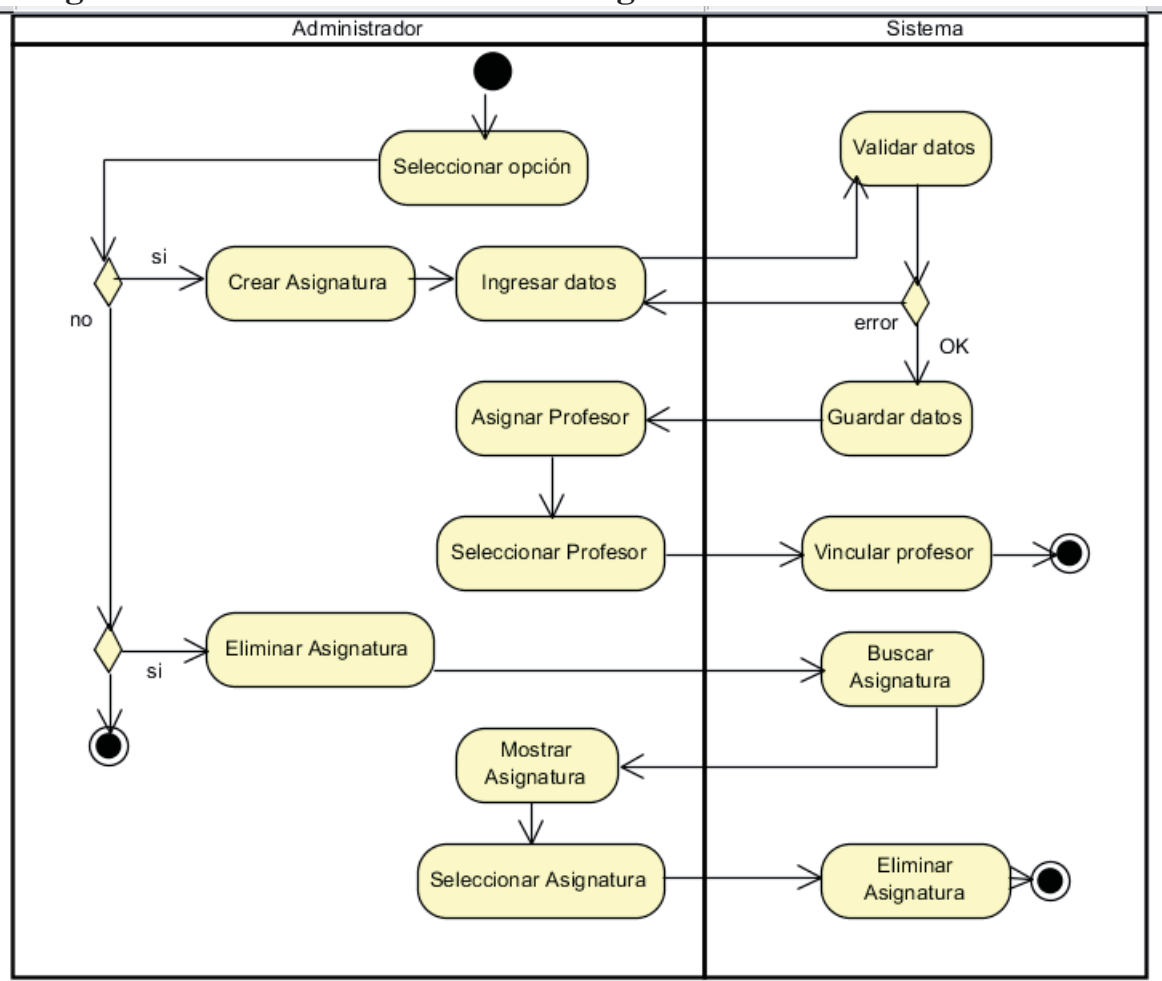

**6.6.3 Diagramas de actividad Controlar Asignaturas** 

Figura 6-19Diagrama de actividad Controlar asignaturas

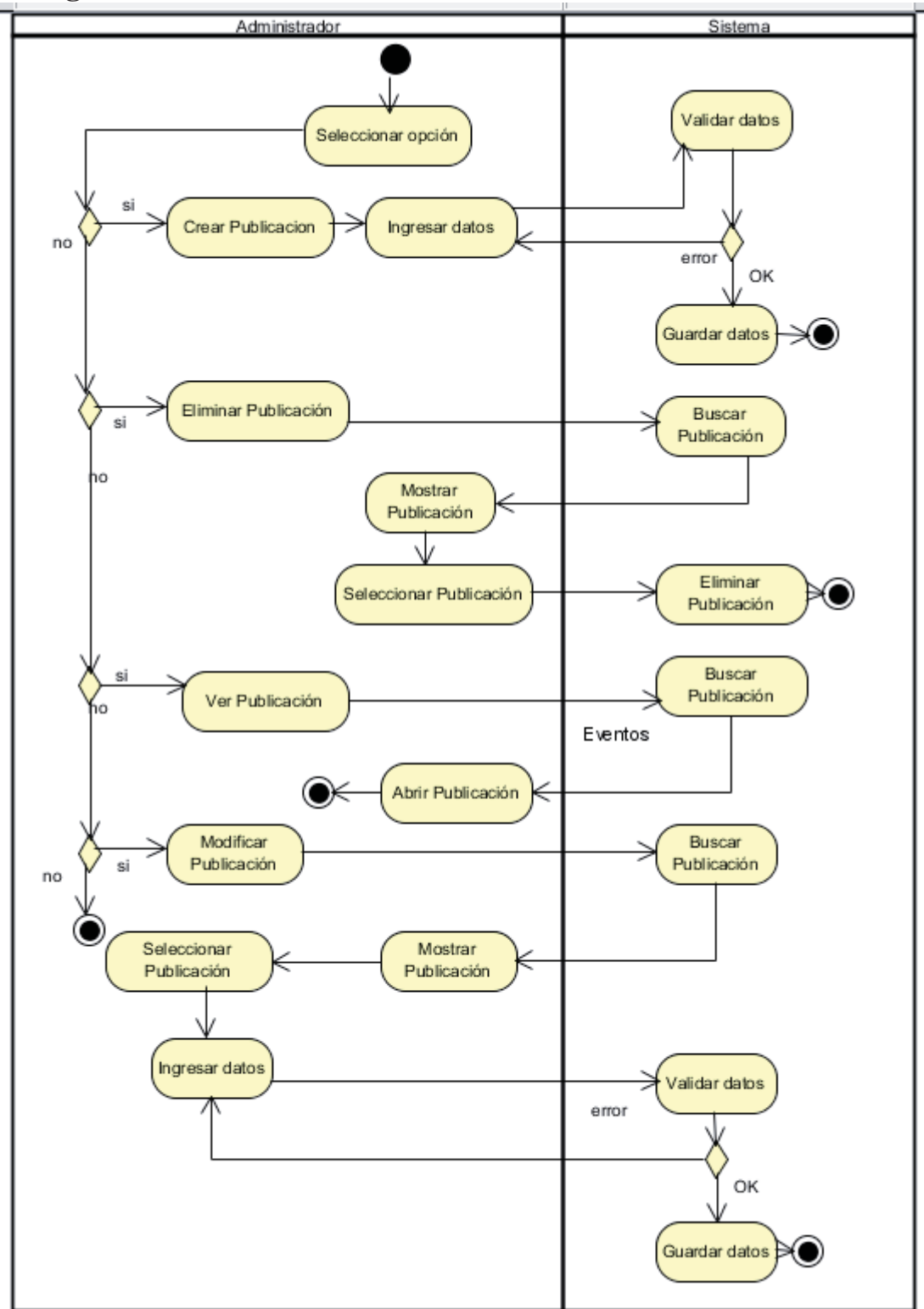

**6.6.4 Diagramas de actividad Gestión de Información** 

Figura 6-20Diagrama de actividad Gestión de información

## **7 Prototipo final 7.1 Menú principal**

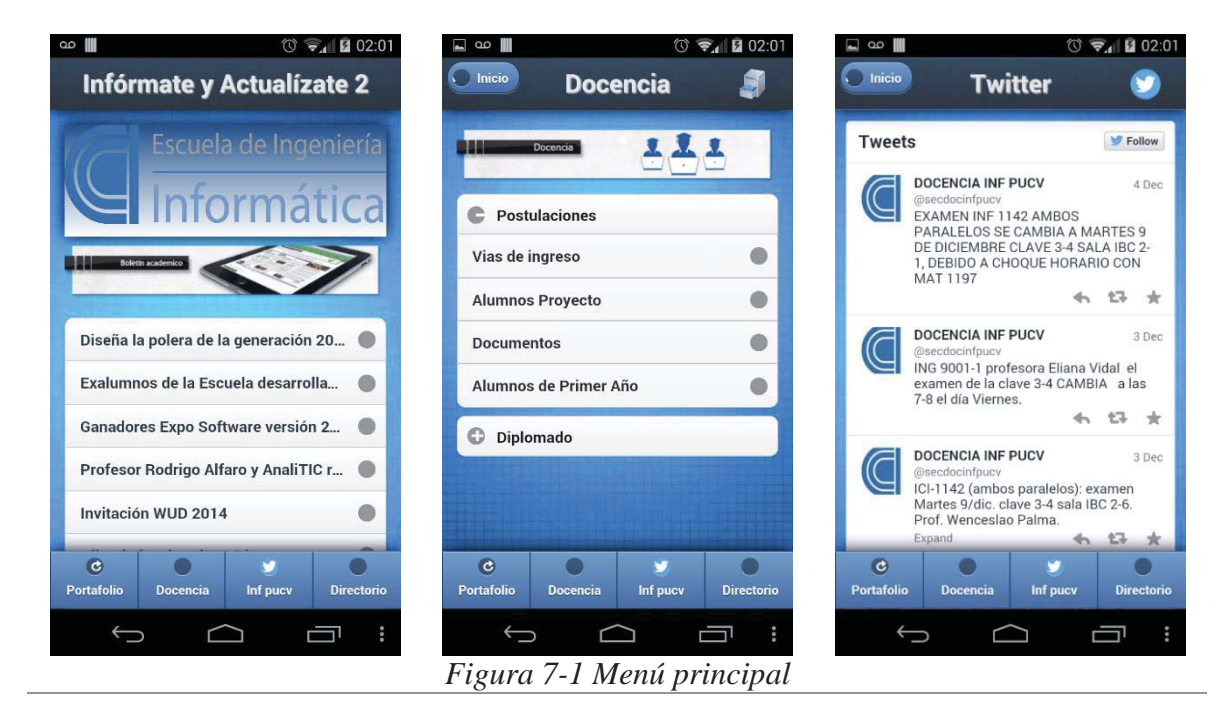

El menú principal se compone de cuatro pestañas las cuales están contenidas dentro de un "*navbar"* inferior y a través de transiciones animadas es posible navegar por el contenido que se despliega. Se sigue una pauta de interacción de tipo indexada, es decir el menú de opciones conduce a una respuesta y luego retorna al punto inicial, este tipo de enfoque es necesaria en aplicaciones móviles pues guarda los pasos que va realizando el usuario dentro del sistema, evitando colapsarlo con información.

## **7.2 Portafolio Electrónico**

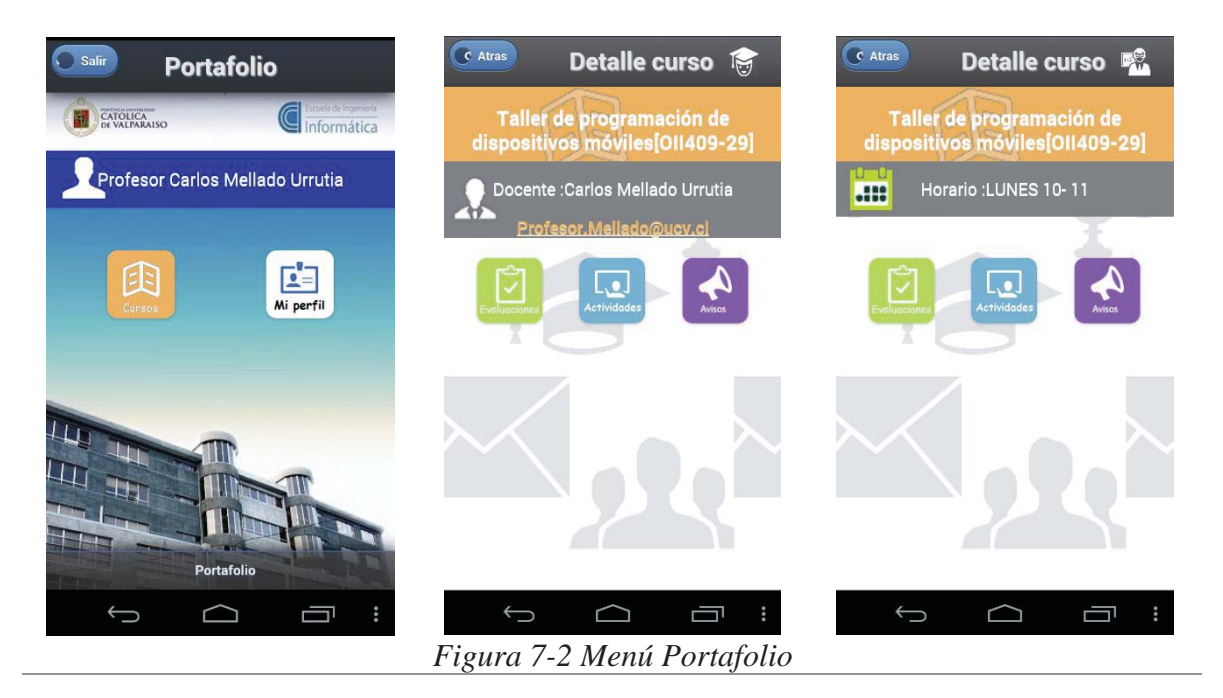

Dentro del portafolio, previa identificación del usuario, se despliega un segundo menú con dos opciones: Opción Cursos, este botón muestra una lista de los cursos que el usuario posee, tanto inscritos o dictados y opción Mi perfil el cual entrega información personal del usuario que se identifica en el Portafolio.

Luego de escoger un curso dentro de la lista, se presenta un tercer menú el cual entrega 3 opciones además de mostrar información relevante como el nombre, sigla, horario, docente a cargo y su email de contacto.

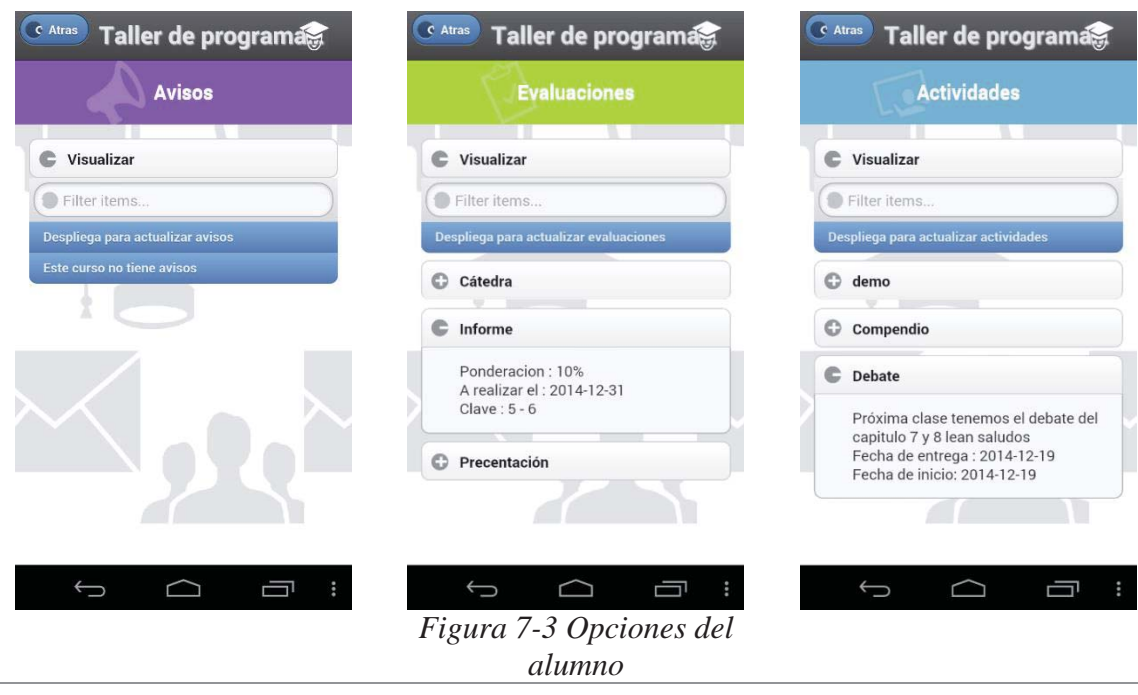

## **7.3 Opciones para el Alumno**

Dentro de las opciones que el alumno puede realizar luego de haber seleccionado un curso están las de visualizar las actividades, evaluaciones y avisos publicados por el profesor, estas se despliegan en un "*Collapsible-set*" que es capaz de realizar búsquedas de los elementos alfabéticamente.

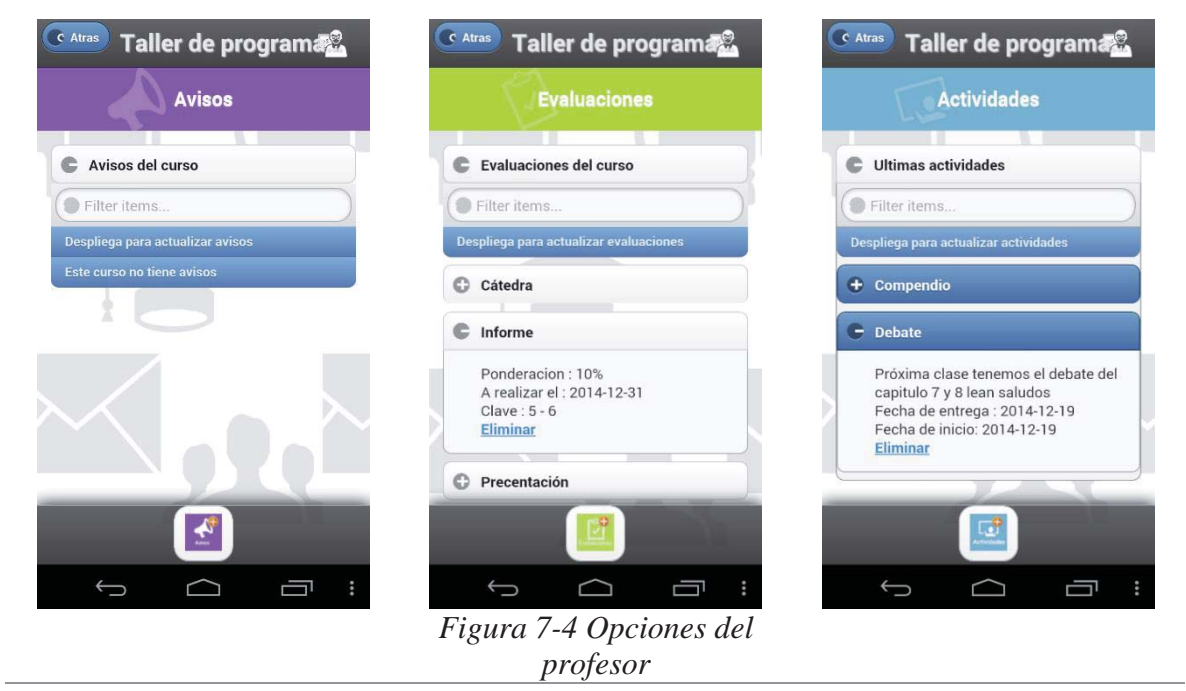

## **7.4 Opciones para el Profesor**

Dentro del Portafolio, el Profesor es el encargado de administrar los mensajes que les comunicara a sus alumnos, para ello el sistema le permite la creación y eliminación de elementos, cabe destacar que solo los alumnos inscritos al curso seleccionado podrán ver los cambios que el profesor realiza.

## **8 Plan de pruebas**

El plan de prueba planificado consiste en pruebas de caja negra para los módulos administrar portafolio y administrador, estas pruebas son del tipo de sistema, están e interfaz, las primeras consisten en buscar a mejor manera de agotar un conjunto infinito de posibilidades con un numero finito de pruebas las cuales deben apuntar a valores comunes, blancos o nulos y valores extremos, mientras que las de interfaz se espera corroborar y validar el traspaso de mensajes entre clases, entregando los datos esperados, por otra parte, las pruebas de función y modulo fueron desarrollas en la marcha.

| <b>Funcionalidad</b>          | <b>Datos Entrada</b>                                                                                                    | <b>Datos Esperados</b>                                                                    | <b>Datos Salida</b>                                                     |
|-------------------------------|----------------------------------------------------------------------------------------------------|-------------------------------------------------------------------------------------------|-------------------------------------------------------------------------|
| <b>Crear</b><br>evaluación    | Valores normales<br>Catedra: Control<br><b>Clave: 7-8</b><br>Fecha evaluación:<br>2014-12-12<br>Ponderación: 20                           | Sistema alerta de<br>una evaluación<br>agregada                                           | Alerta: Evaluación<br>agregada                                          |
| <b>Crear</b><br>evaluación    | Valores en blanco<br>Catedra: No<br>seleccionado<br>Clave: No seleccionado<br>Fecha evaluación: No<br>seleccionado<br>Ponderación: blanco | Sistema despliega<br>alerta de campos<br>vacíos                                           | Alerta: Completa<br>todos los campos.                                   |
| <b>Crear</b><br>evaluación    | Valores extremos<br>Catedra: Control<br><b>Clave: 7-8</b><br>Fecha evaluación:<br>2014-12-12<br>Ponderación: 200                          | Sistema despliega<br>alerta de error de<br>ponderación                                    | Coincide con la<br>salida esperada                                      |
| <b>Eliminar</b><br>evaluación | Selección evaluación a<br>eliminar                                                                                                    | Sistema muestra un<br>popup con la opción<br>de eliminar la<br>evaluación<br>seleccionada | Sistema muestra<br>lista de<br>evaluaciones, sin la<br>recién eliminada |
| <b>Crear</b><br>actividad     | Valores normales<br>Nombre: Actividad 1<br>Descripción: Esto es<br>una actividad<br>Fecha de entrega:<br>2014-12-12                       | Sistema alerta de<br>una Actividad<br>agregada                                            | Alerta:<br>Actividad[nombre]<br>agregada                                |

**8.1.1 Modulo Administrar portafolio profesor** 

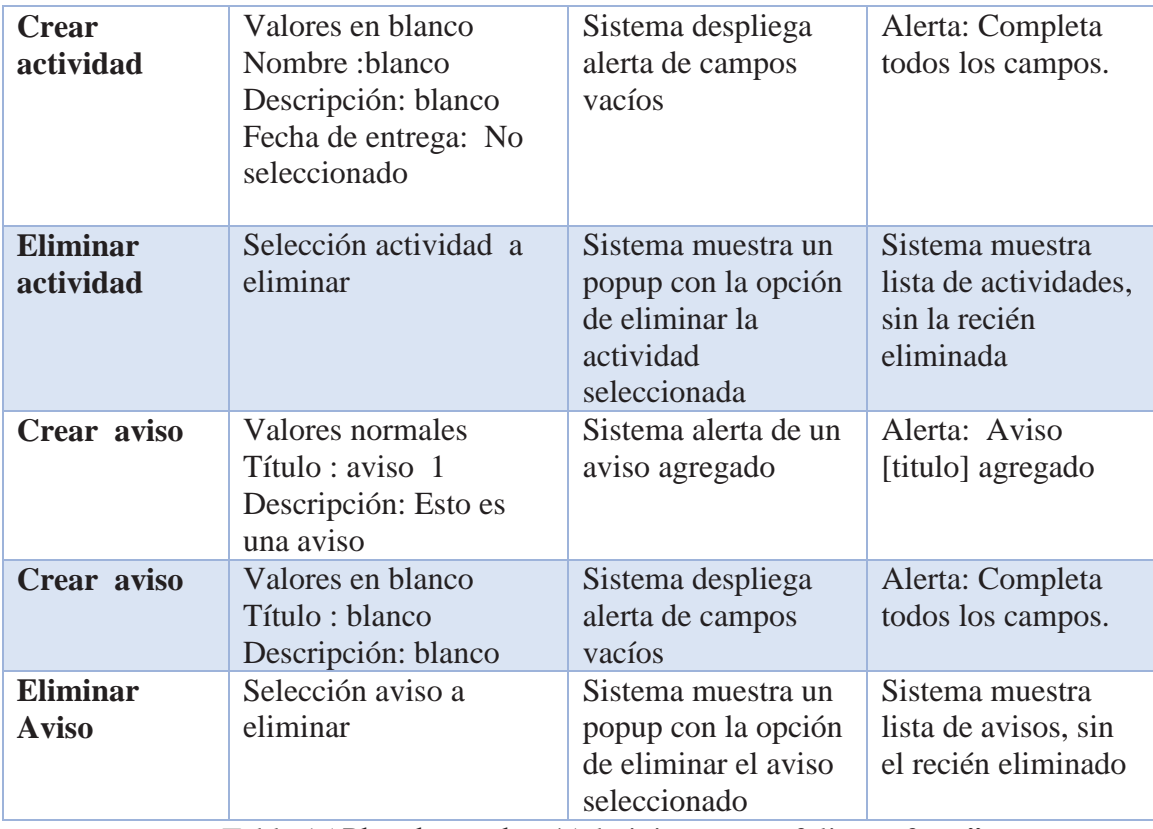

Tabla 15 Plan de pruebas 'Administrar portafolio profesor".

## **8.1.2 Modulo Administrador sistema móvil**

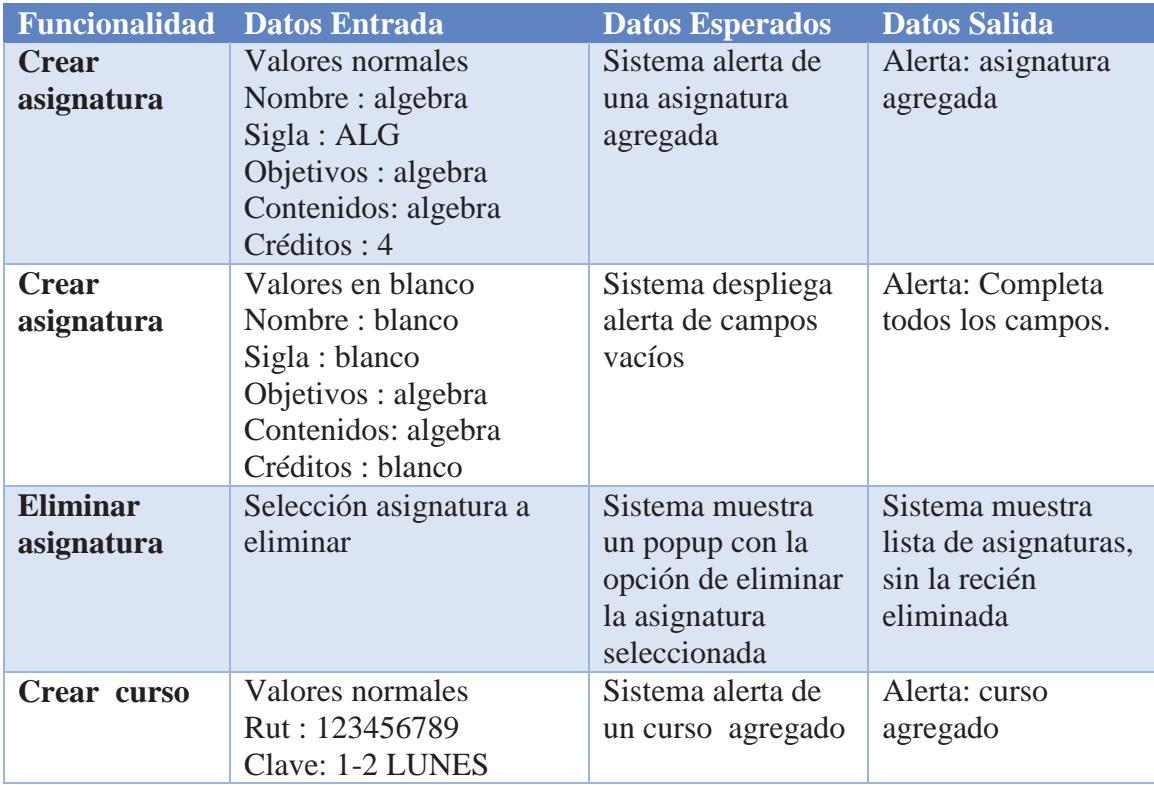

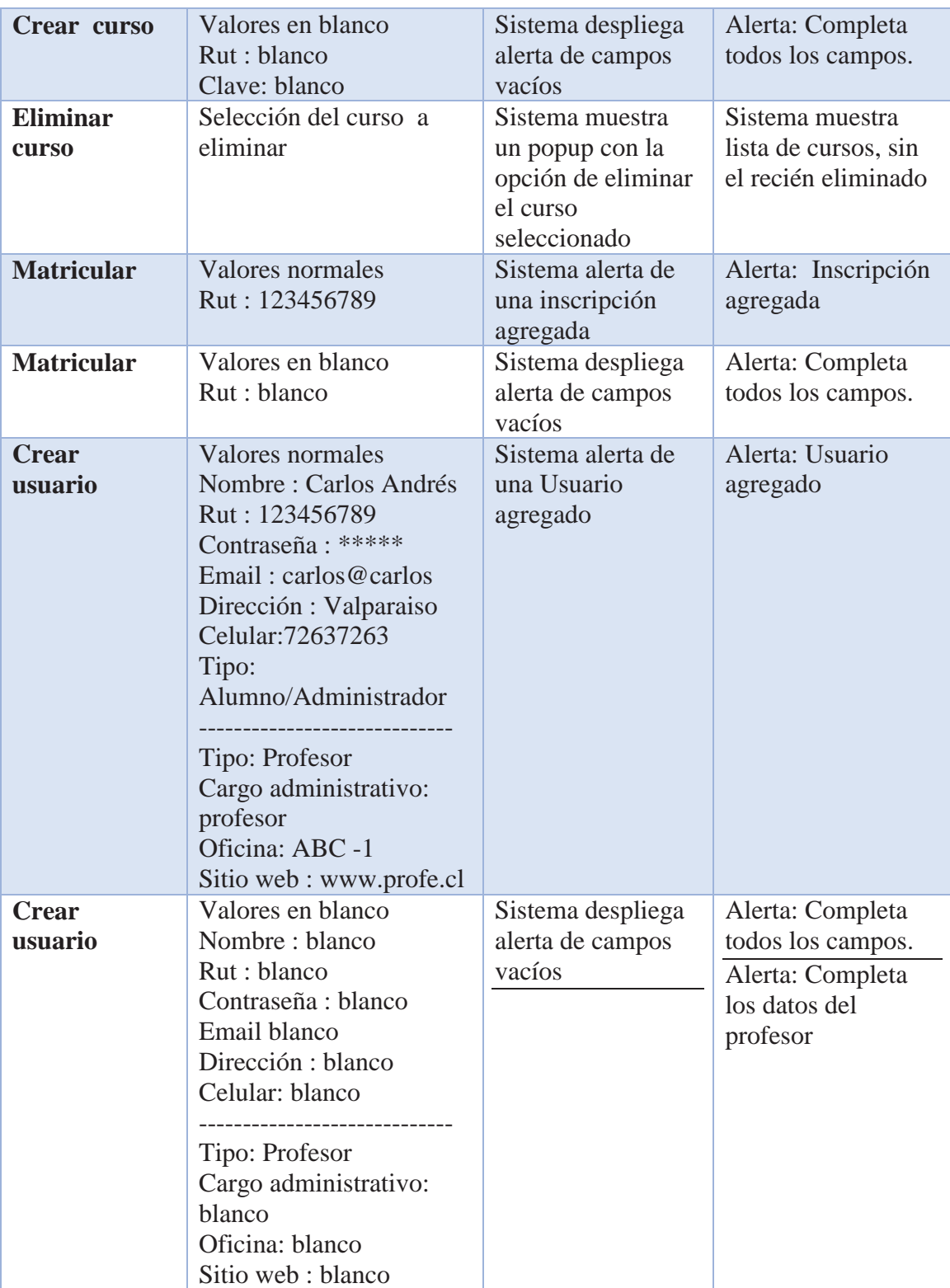

Tabla 16 Plan de pruebas "Modulo Administrador sistema móvil".

### **9 Conclusión y trabajo futuro**

En el desarrollo de este Proyecto se cubrieron las etapas iniciales según la implantación de un de un sistema de información. Estas abarcan planificación, análisis y diseño las cuales pretenden documentar la integración de dos sistemas modulares para dar paso a un tercero que contenga nuevas funcionalidades como la movilidad del usuario.

Se ha entregado un alto enfoque en el análisis de las tecnologías involucradas junto a la capacidad de aprendizaje de los lenguajes de programación necesarios como Java y xml con el fin de ayudar a comprender por cual camino se pretende implementar y desarrollar este proyecto

Sin duda en estas etapas es vital lograr una buena comunicación y establecer una adecuada comprensión de los requerimientos del usuario final, además de comprender y detallar las interacciones de o los usuarios con el sistema en sí, para ello se ha empleado el lenguaje unificado de modelado UML, una herramienta fundamental que lo constituyen múltiples diagramas que detallan el aspecto del sistema, flujos de trabajo en los procesos de los usuarios y visualizar actividades en paralelo. De la misma forma el uso de prototipos es necesario para comprender la cara final del sistema y evaluar el impacto en el usuario final, en este caso se han incluido las principales interfaces del sistema móvil, el cual se enfocara el presente proyecto.

He considerado que este proyecto adquiere una gran importancia para los alumnos de la carrera de ingeniería civil informática como ingeniería de ejecución informática, ya que según lo establecido en este documento, el presente proyecto busca ofrecer un servicio informativo, reuniendo elementos que han sido considerados y solicitados por los mismos usuarios del sistema en específico los alumnos. En consecuencia los estudiantes no tendrán que informarse presencialmente en Secretaria de Docencia sobre temas específicos, sino que instantáneamente a través de un dispositivo móvil con acceso a redes.

Cabe destacar que la integración del portafolio electrónico como una herramienta de apoyo al el proceso de formación del alumno, paralelo a los procesos de aprendizaje habituales de los docentes; reflexiva, implicando un análisis sobre el proceso de aprendizaje y practica del alumno, y evaluable tanto por el alumno como el tutor. Su objetivo es lograr que el alumno tome conciencia y control sobre su estado y progreso en su proceso de aprendizaje.

En la etapa de desarrollo es fundamental detectar tempranamente errores, en este aspecto gracias al entorno de desarrollo escogido, solo se presentan dificultades a la hora de hacer él envió de datos entre la aplicación y la base de datos. Sin embargo también se presenta una ventaja considerable que es la API proporcionada por PhoneGap que acorta el tiempo de desarrollo de la aplicación misma junto a la incorporación de jQueryMobile que garantiza una apariencia y un comportamiento consistente además de ser fluido y dinámico a través de las diferentes plataformas móviles.

En resumen el desarrollo de este sistema me brinda experiencia en cuanto a la distribución , planificación de roles análisis de sistemas y tecnologías de la información, la

cuales permiten aprender a trabajar con equipo y formar habilidades sociales adecuadas para la formación de profesionales integrales en el transcurso de la carrera, que es tan importante, como el aprendizaje técnico y de conocimiento conceptual y práctico, por lo tanto, se puede establecer que fue un proceso de aprendizaje completo, en donde lo que más resalta y se valora es el factor y recurso humano con la buena sincronización y toma de decisiones.

## **10 Bibliografía**

- [ 1 ]Wikipedia (2013). Problema. En *Wikipedia.* Revisado el 4 de mayo de 2013. *http://es.wikipedia.org/wiki/Problema.*
- [ 2 ]Pixelware. (2013). Flujos de trabajo. En *Pixelware.* Revisado el 4 de mayo de 2013.*http://www.pixelware.com/workflow-flujo-trabajo.htm*.
- [ 3 ]Wikipedia. (2013). Planeamiento. En *Wikipedia.* Revisado el 4 de mayo de 2013.*http://es.wikipedia.org/wiki/Planeamiento*.
- [ 4 ]Padilla F, David. (2003). *Roles en el desarrollo de software*. Capítulo 4.
- [ 5 ]Escalona, María José, Koch, Nora (2002). *Ingeniería de Requisitos en Aplicaciones para la Web –Un estudio comparativo*. Universidad de Sevilla.
- [ 6 ]Douglass, B. P. (1999*.). Doing hard time: Developing real – time Systems with UML, Objects Frameworks and Patterns.* Addison Wesley.
- [ 7 ]Schmuller Joseph. (2013). *Aprendiendo UML en 24 horas*. Prentice-Hall Hora 1.
- [ 8 ]Schmuller Joseph. (2013). *Aprendiendo UML en 24 horas*. Prentice-Hall Hora 9.
- [ 9 ]Schmuller Joseph. (2013). *Aprendiendo UML en 24 horas*. Prentice-Hall Hora 10.
- [ 10 ] Uchile (2013). Tutorial de UML, Diagrama de clases. En *Uchile*. Revisado el 4 de mayo de 2013.*http://users.dcc.uchile.cl/~psalinas/uml/modelo.html*
- [ 11 ] Alvherre, (2013). El Modelo Entidad-Relación. En *Alvherre* Revisado el 4 de mayo de 2013. *http://alvherre.cl/pgsql/modBasico/node3.html*.
- [ 12 ]Barrettt, H. C. (2006) *Barrettt. Using Electronic Portfolios for Classroom Assessment. Connected Newsletter,* 13 (2), 4-6. Recuperado de *http://electronicportfolios.org/portfolios/ConnectedNewsletter-final.pdf*
- [ 13 ]Barberà, G. E. y Martín R. E. Barberà, G. E. y Martín R. E. (2009) *Portfolio electrónico: aprender a evaluar el aprendizaje.* Barcelona: UOC.
- [ 14 ]Barberà *et al*., Barberà, E., Bautista, G., Espasa, A., y Guasch, T. (2006). *Portfolio electrónico: desarrollo de competencias profesionales en la Red. Revista de Universidad y Sociedad del Conocimiento*, 3(2), 55-66, Recuperado de *http://www.uoc.edu/rusc/3/2/dt/esp/Barberà\_bautista\_espasa\_guasch.pdf*
- [ 15 ] Miguel Vega **(**2014**)**. *Casos de uso, UML [LSI-UGR].* Revisado el 30 de octubre de. *http://Isi.ugr.es/~mvega/docis/casosdeUso.pdf*.
- [ 16 ] Geoffrey Sparks. (2014) *Una introducción al UML.* Revisado el 4 de mayo de 2014.*http://www.esp.uem.es/jccortizo/xp.pdf*.
- [ 17 ] Buenastareas (2014) Modelo iterativo incremental. En *Buenastareas* Revisado el 4 de mayo de 2014. *http://www.buenastareas.com/ensayos/Modelo-Iterativo-e-Incremental/2509233.html*.
- [ 18 ] Sparxsystems (2014). Tutorial UML 2. Diagrama de secuencia. En *sparxsystems*  Revisado el 4 de mayo de 2014. *http://www.sparxsystems.com.ar/resources/tutorial/uml2\_sequencediagram.html.*
- [ 19 ]Osorio M., (2013). *El portafolio electrónico en la evaluación del aprendizaje,*  Facultad De Estudios Superiores Zaragoza Psicología Universidad Nacional Autónoma De Méxic.
- [ 20 ] Hernández E**.** (*s.f*.) *Algunas aplicaciones del portafolio en el ámbito educativo*, México. *http://www.quadernsdigitals.net/index.php?accionMenu=hemeroteca.VisualizaArticu loIU.visualiza&articulo\_id=7050*
- [ 21 ] HILDA, E. Q. (1996) *El portafolio como estrategia para la evaluación. Teoría y didáctica de la lengua y de la literatura*. Universidad Interamericana de Puerto Rico, nº 8, pp 8996, abril.
- [ 22 ] Dattamagazine (2014). Desarrollo De Aplicaciones Android Con Phonegap: Acceso Al Hardware. En *dattamagazine* Revisado el 11 de agosto de 2014. *http://www.dattamagazine.com/desarrollo-de-aplicaciones-android-con-phonegapacceso-al-hardware/*
- [ 23 ] Phonegapspain (2014). Tutorial PhoneGap. En *Phonegapspain.* Revisado el 11 de agosto de 2014. *http://www.phonegapspain.com*.
- [ 24 ] Areati (2014). Cuándo y cómo usar Json o Jsonp*.* En *Areati .*Revisado el 12 de septiembre de 2014. *http://www.areatic.net/2012/11/cross-domain-en-jquery-ajaxcuando-y.html*
- [ 25 ] Tournasdimitrios (2014). How To Generate JSON With PHP from Mysql and Parse It With JQuery. En *Tournasdimitrios.* Revisado el 15 de septiembre de 2014. *http://tournasdimitrios1.wordpress.com/2011/11/04/how-to-generate-json-with-phpfrom-mysql-and-parse-it-with-jquery/*
- [ 26 ] Luisrodriguez (2014). AJAX Cross-Domain: JSONP con PHP. En *luisrodriguez*  Revisado el 22 de septiembre de 2014. *http://luisrodriguez.pe/blog/ajax-crossdomain-jsonp-con-php/*